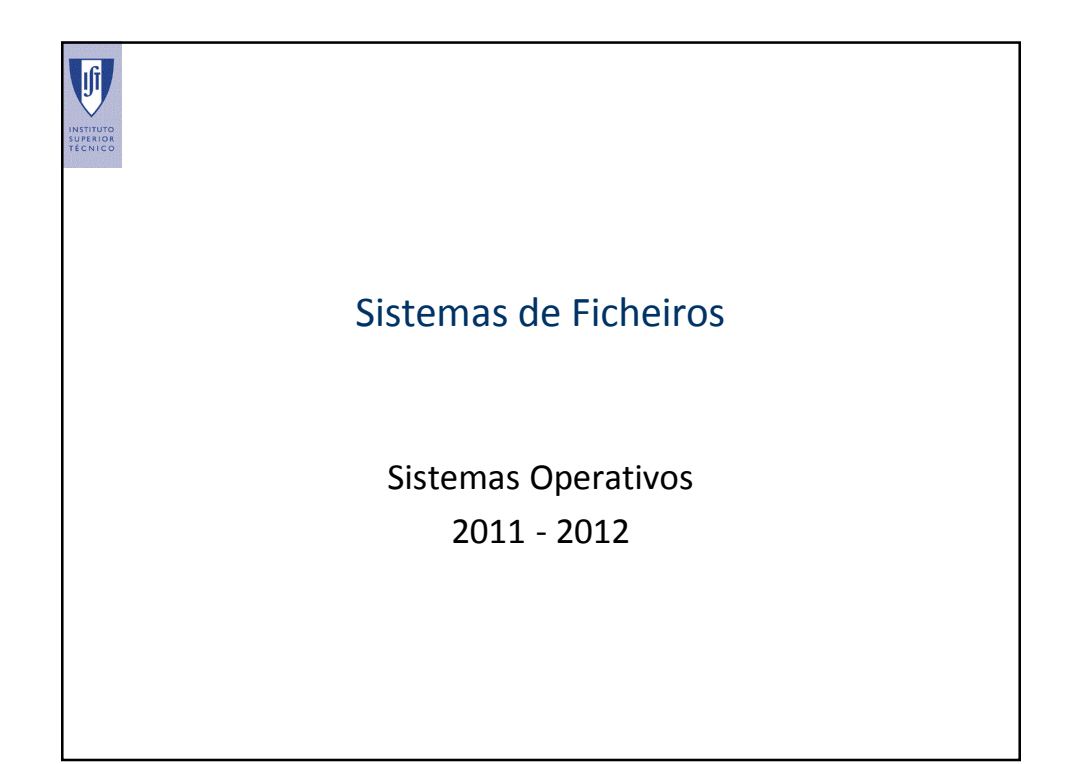

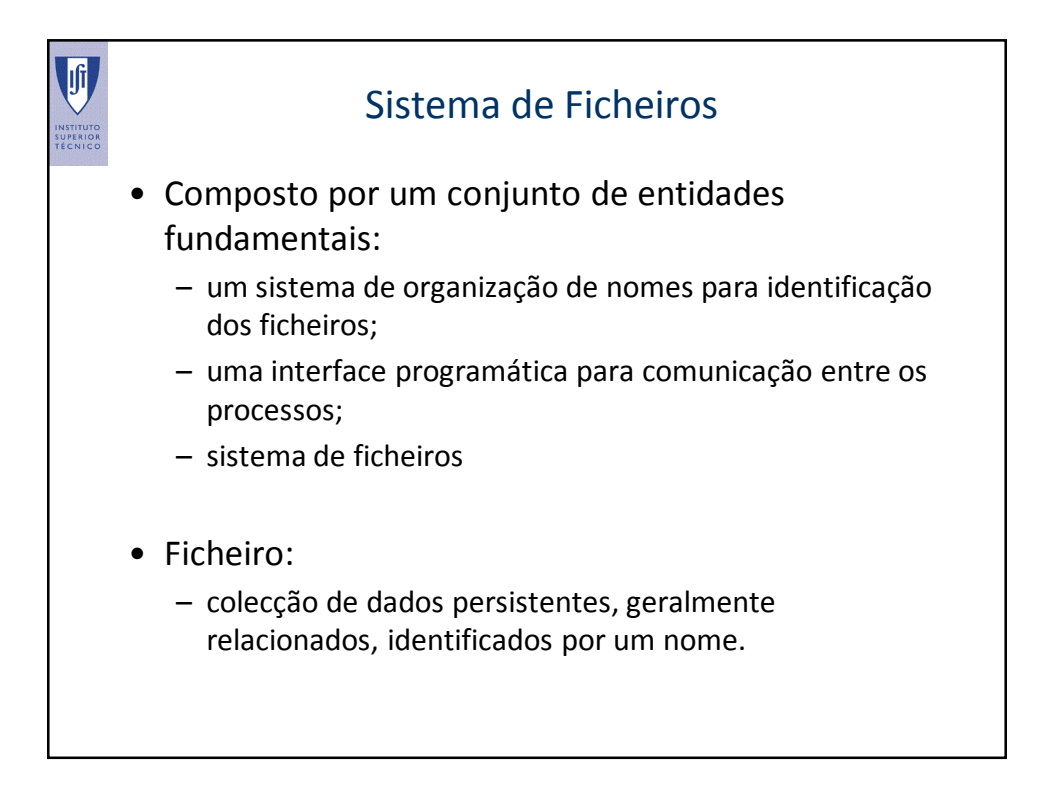

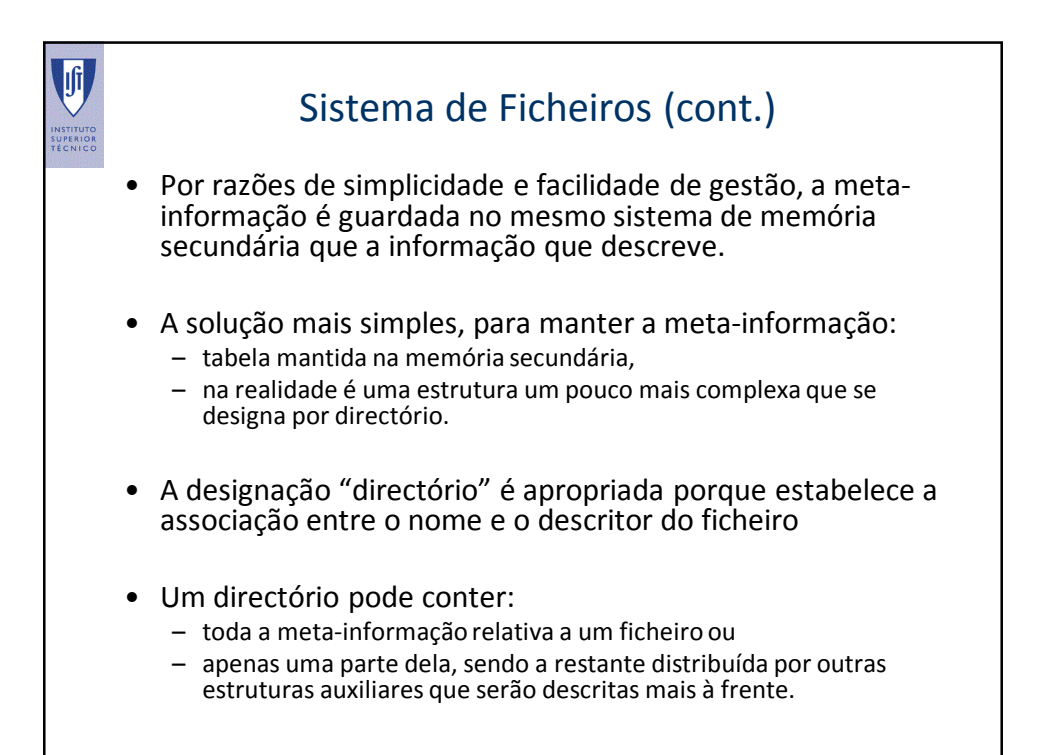

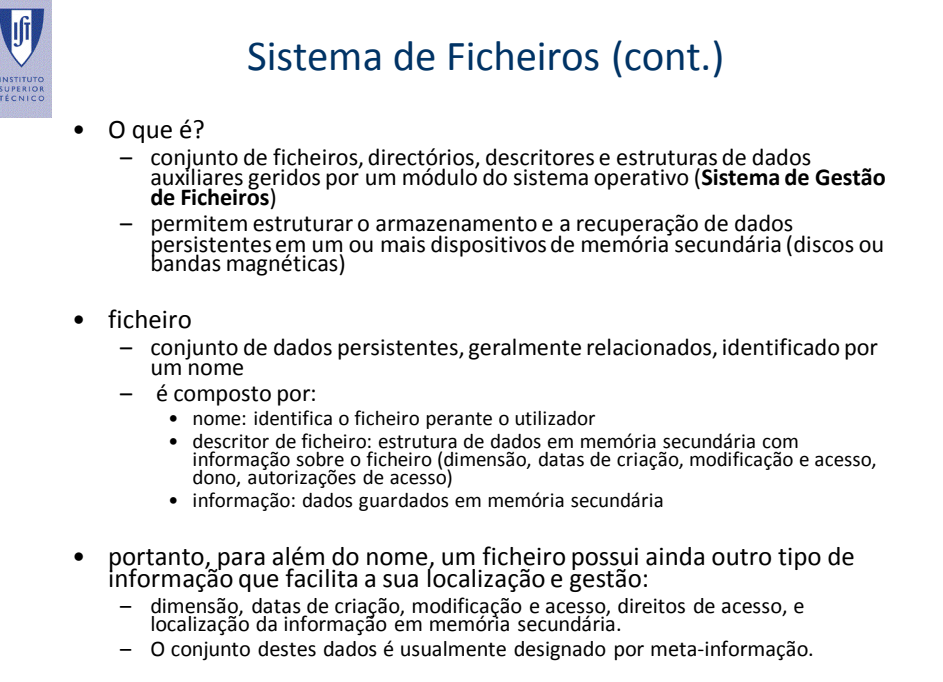

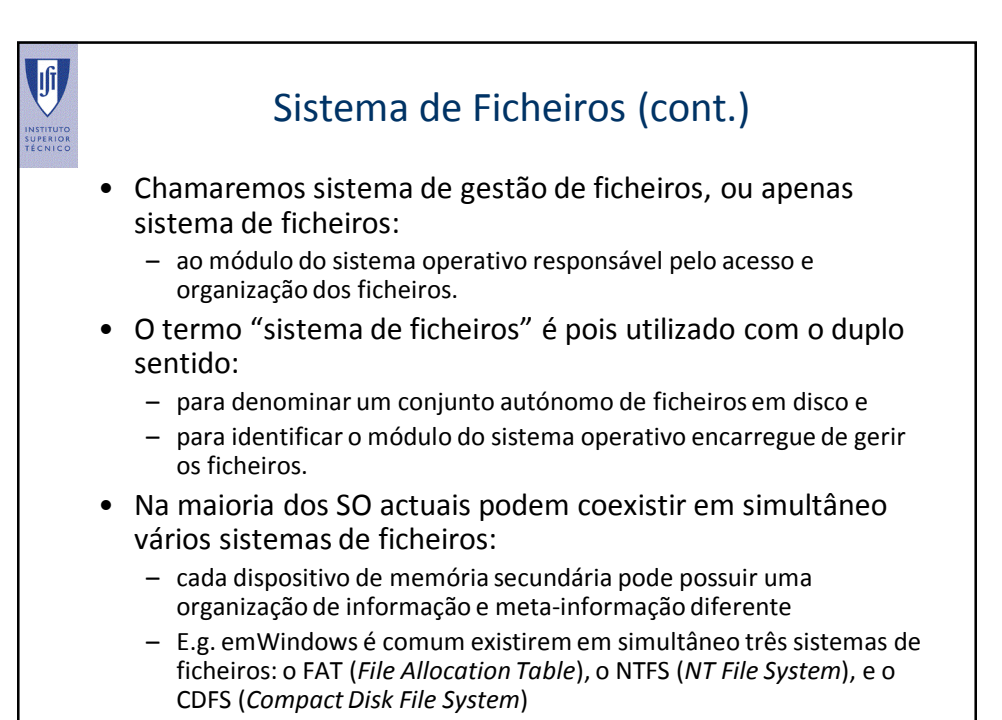

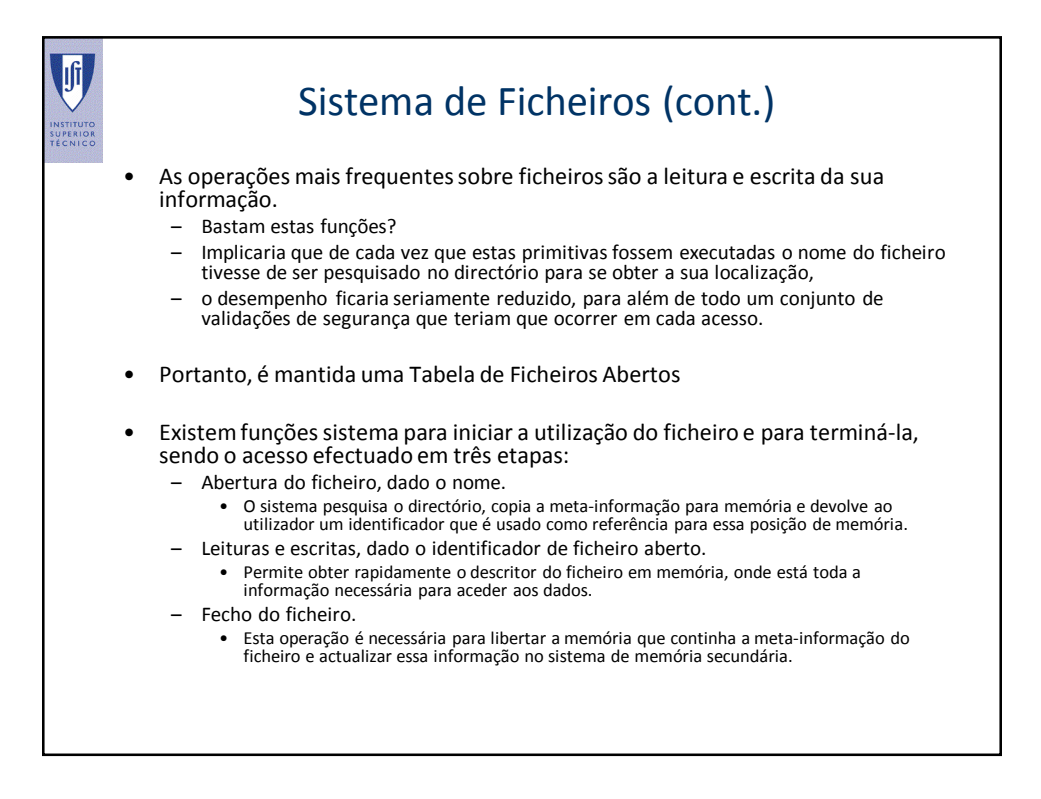

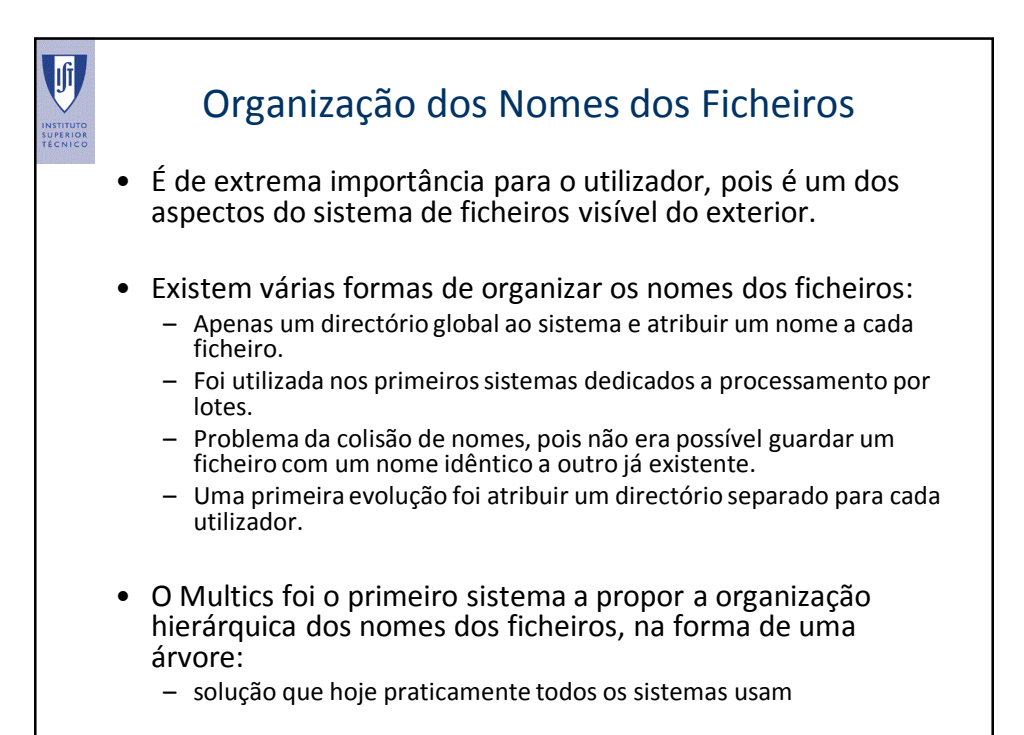

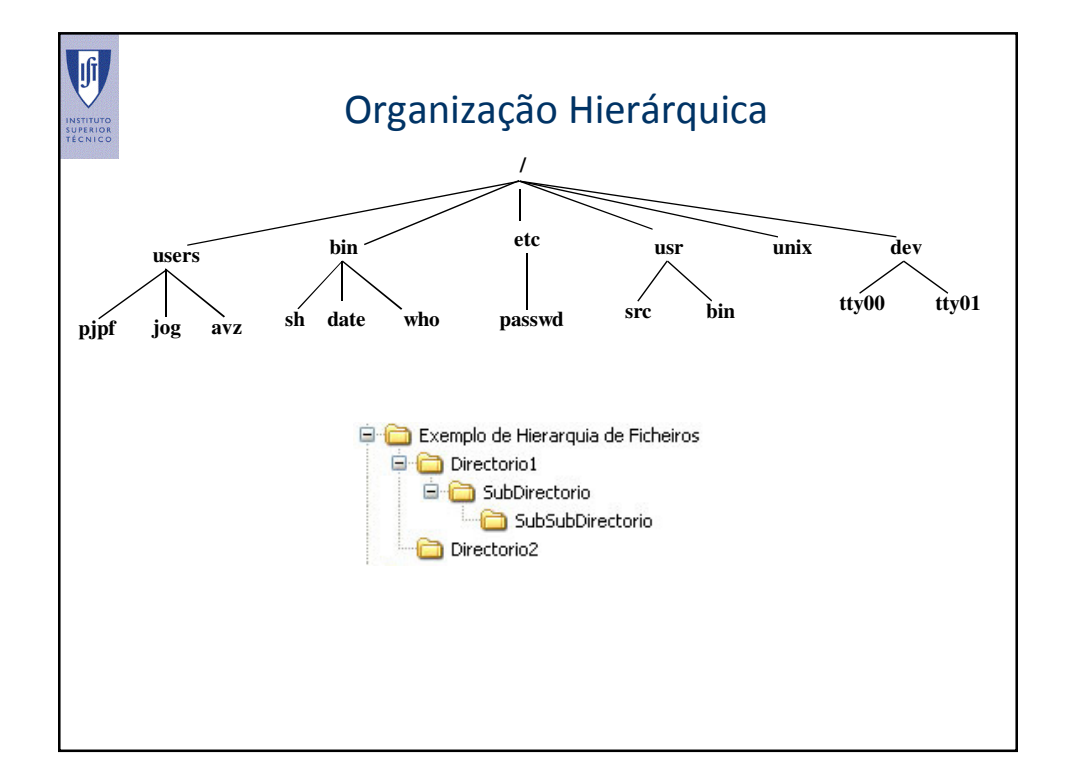

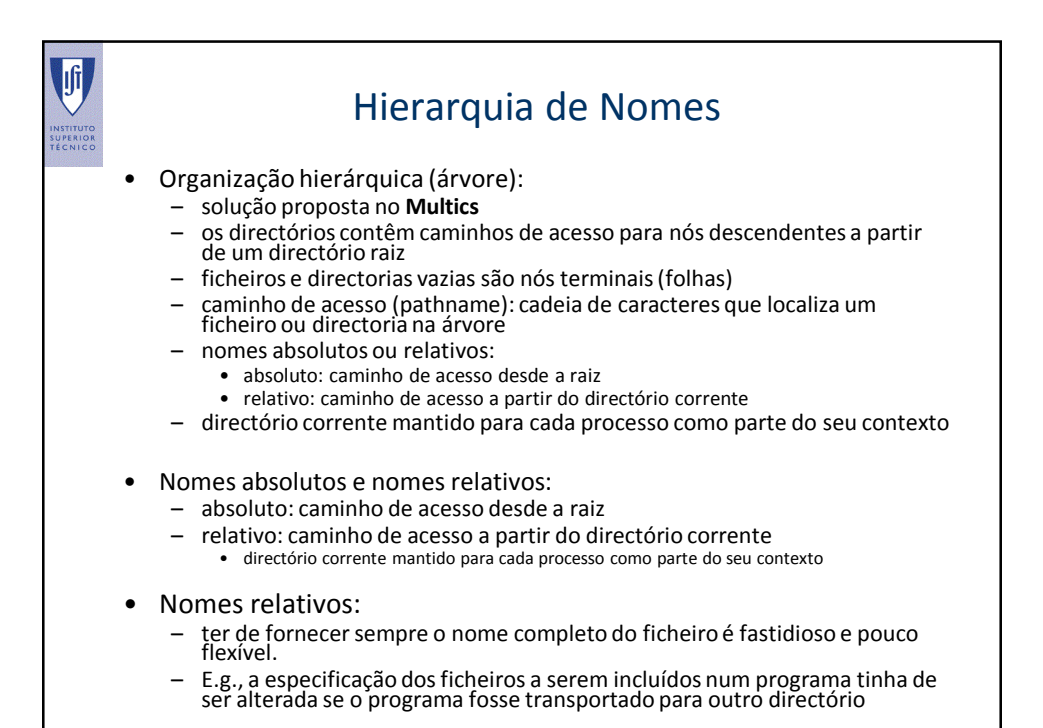

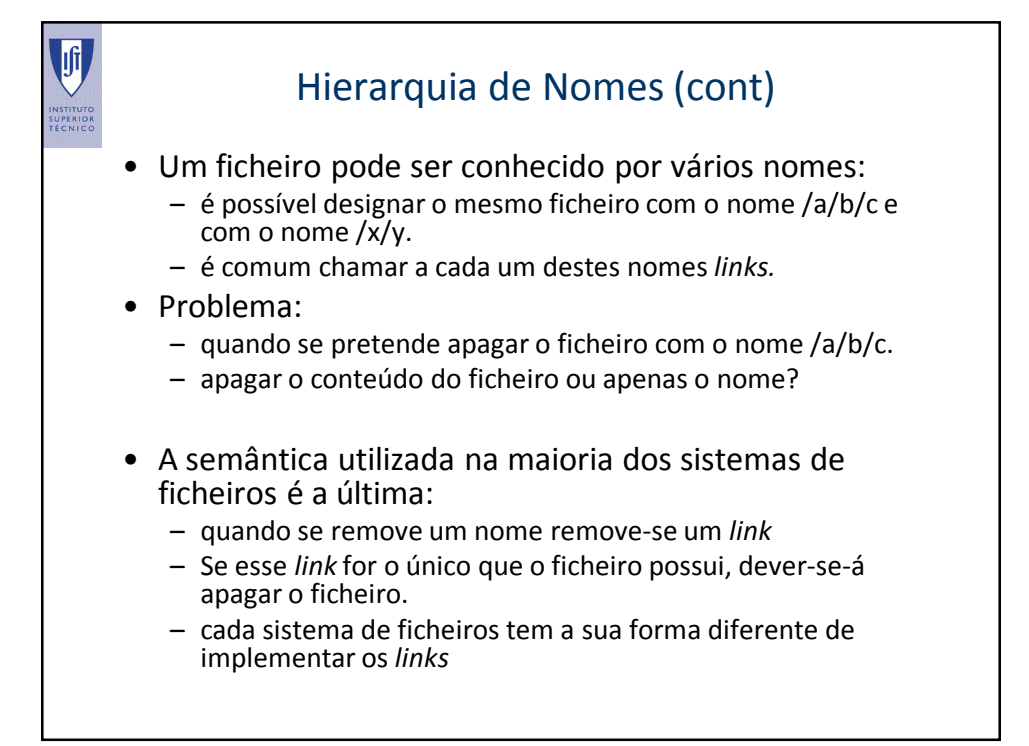

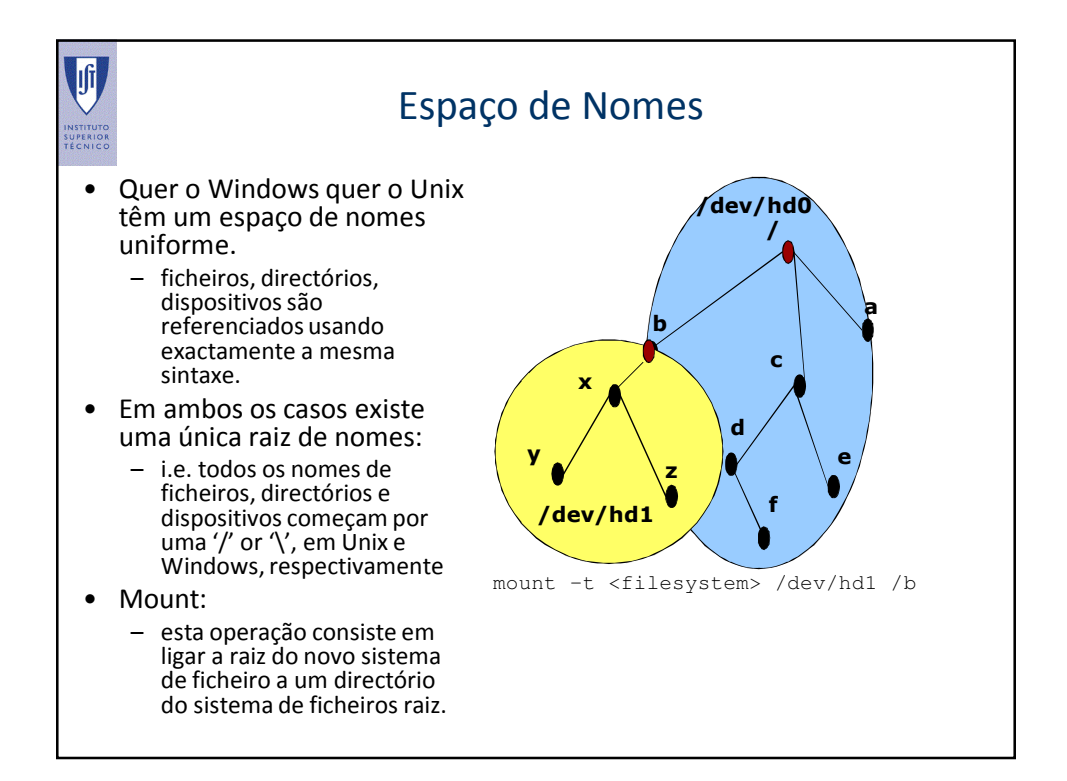

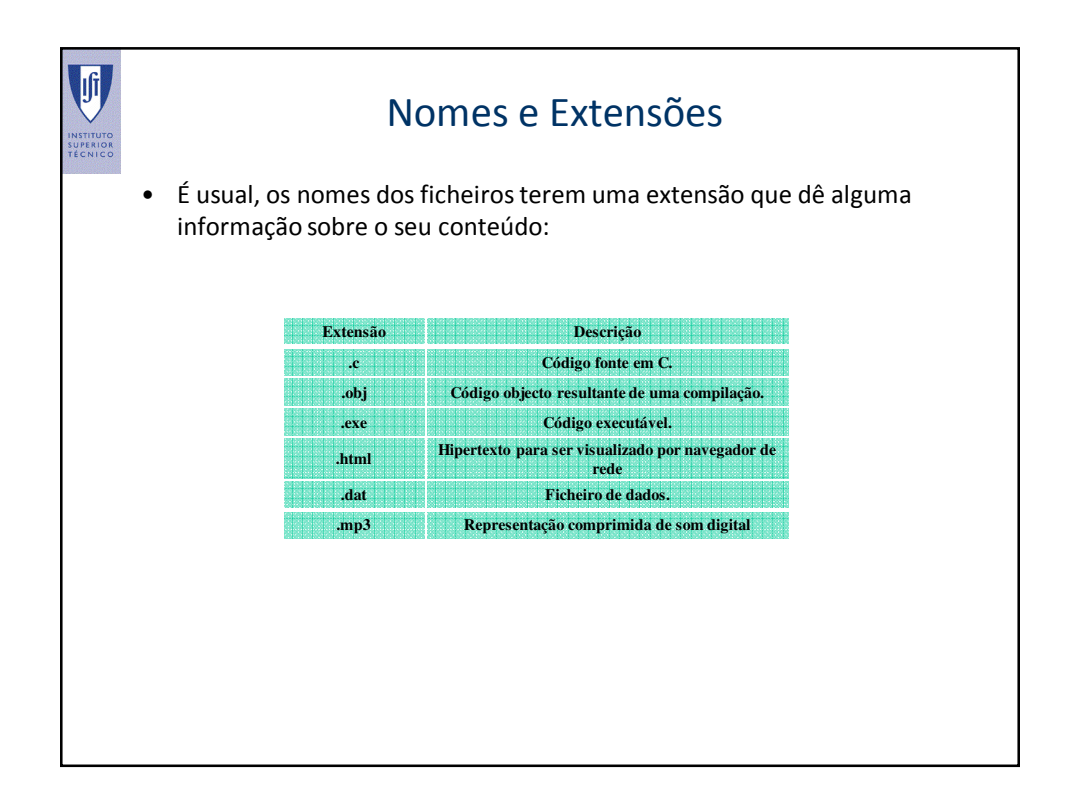

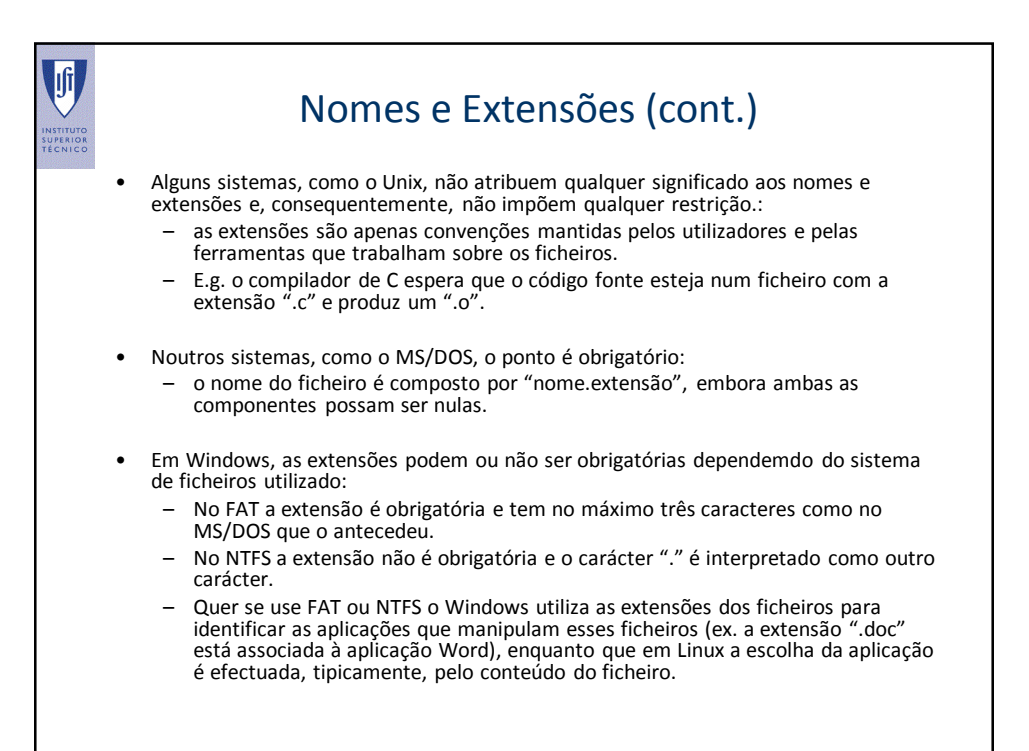

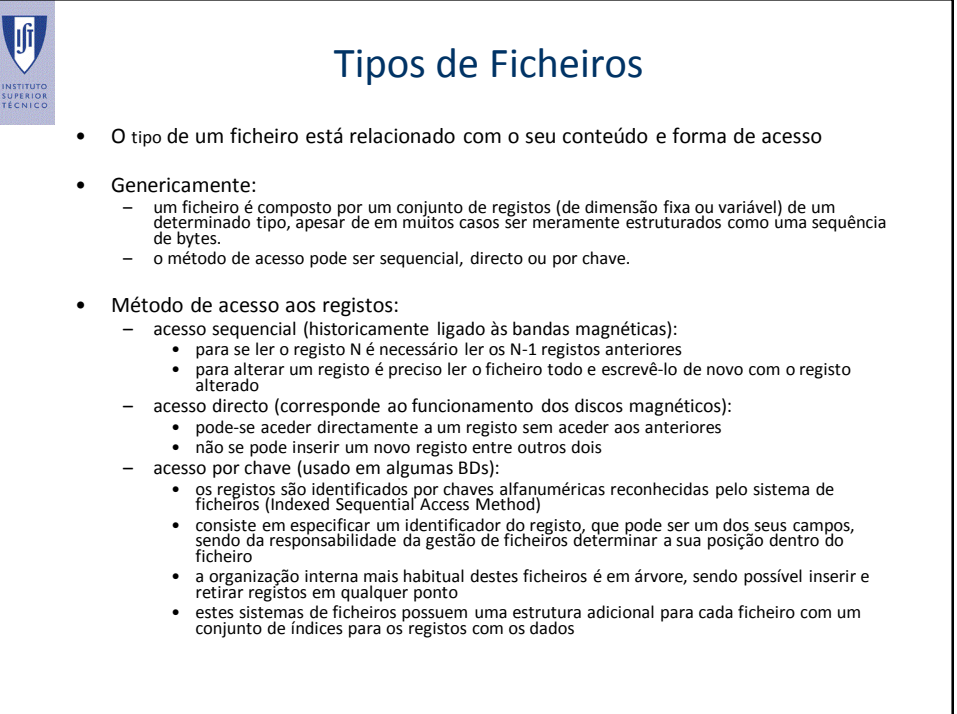

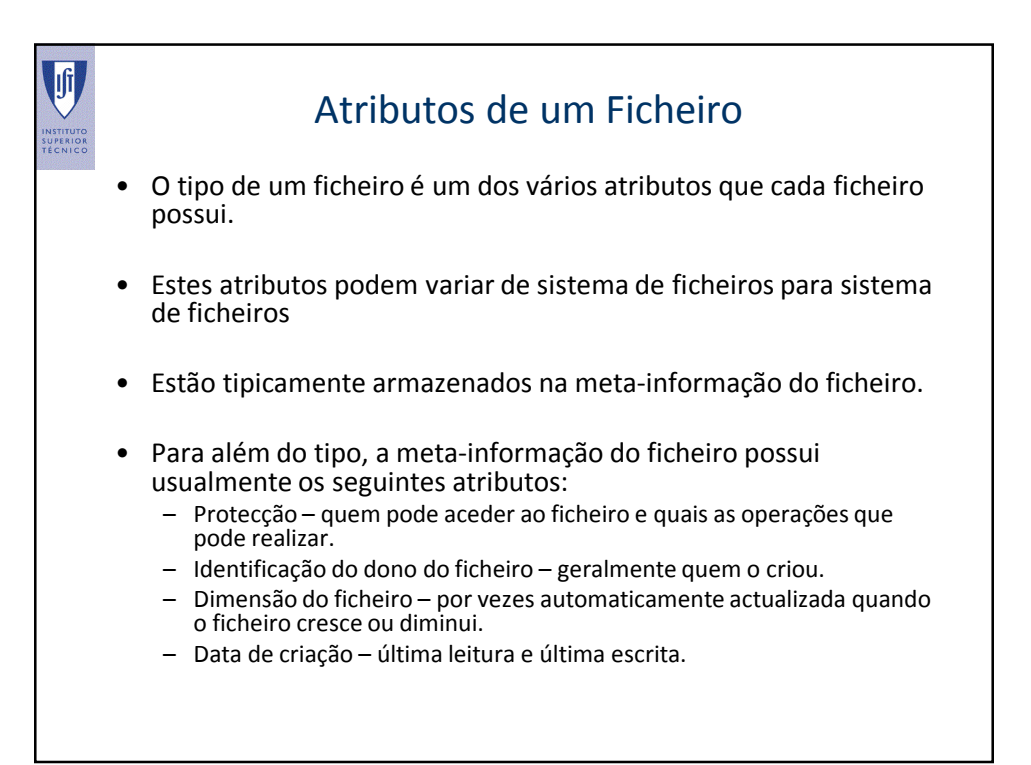

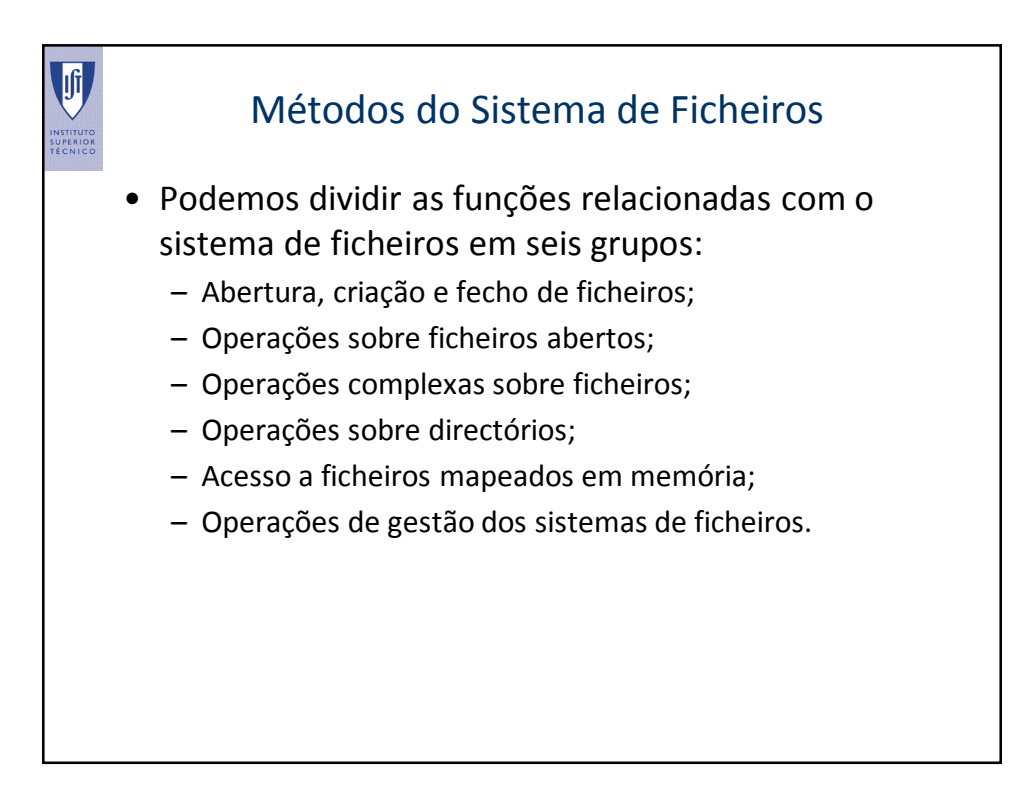

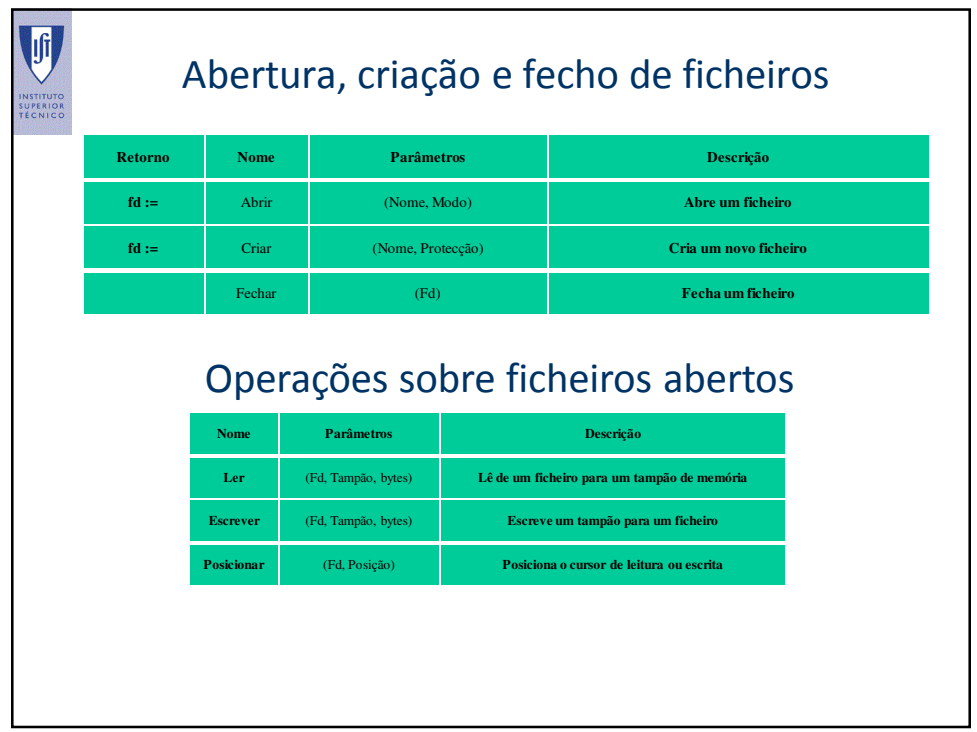

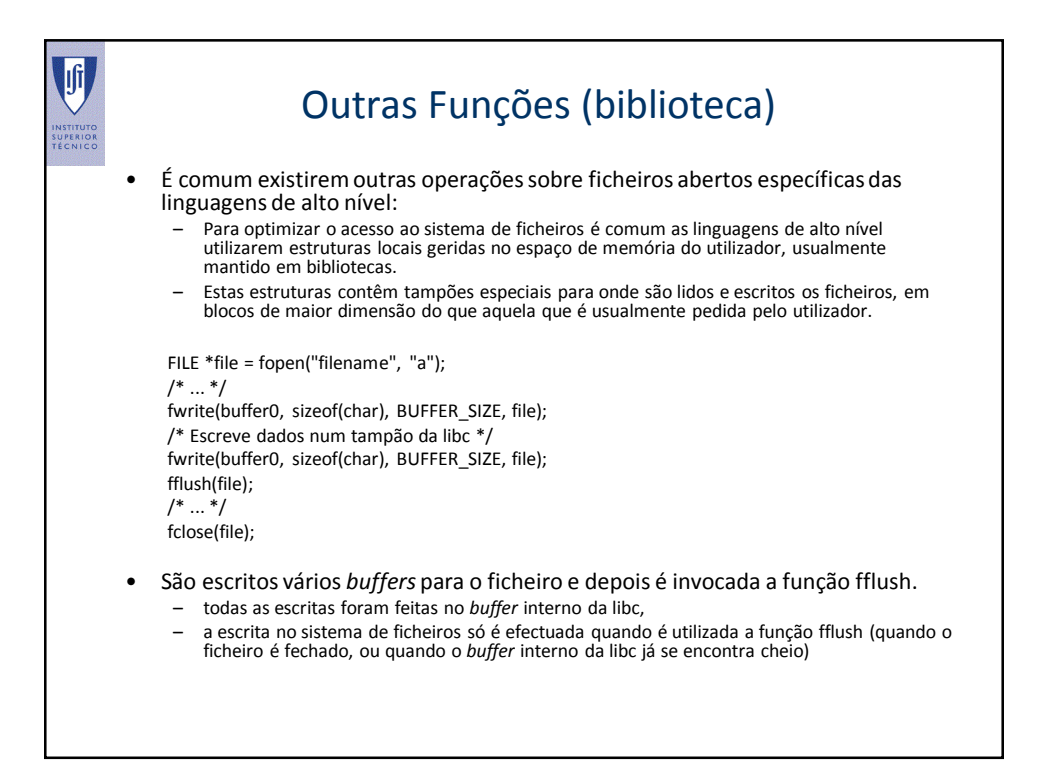

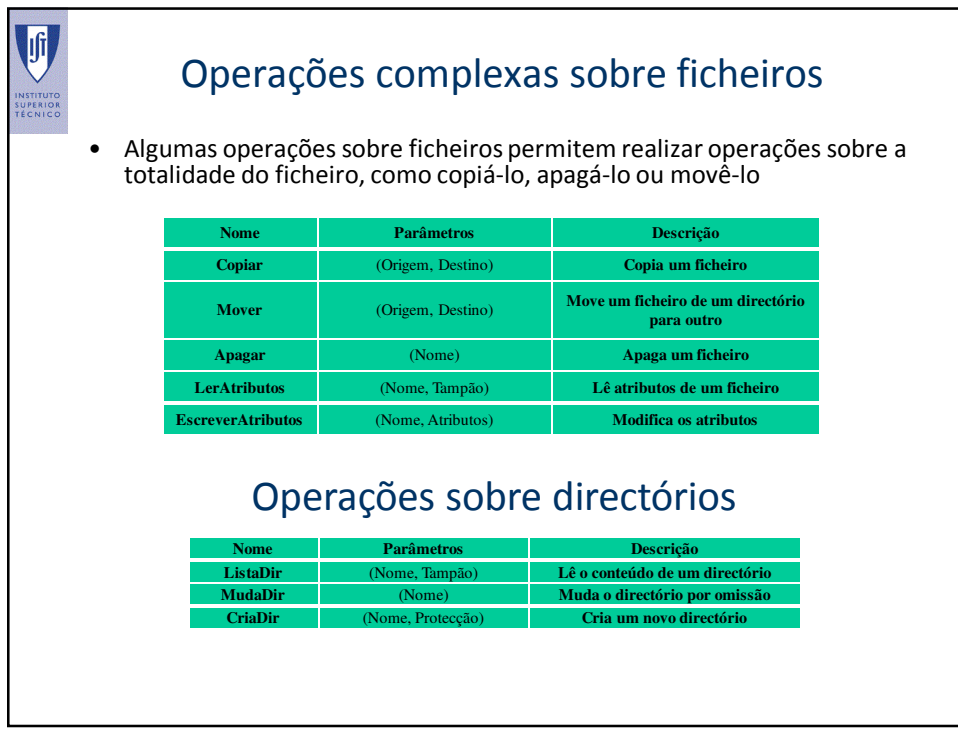

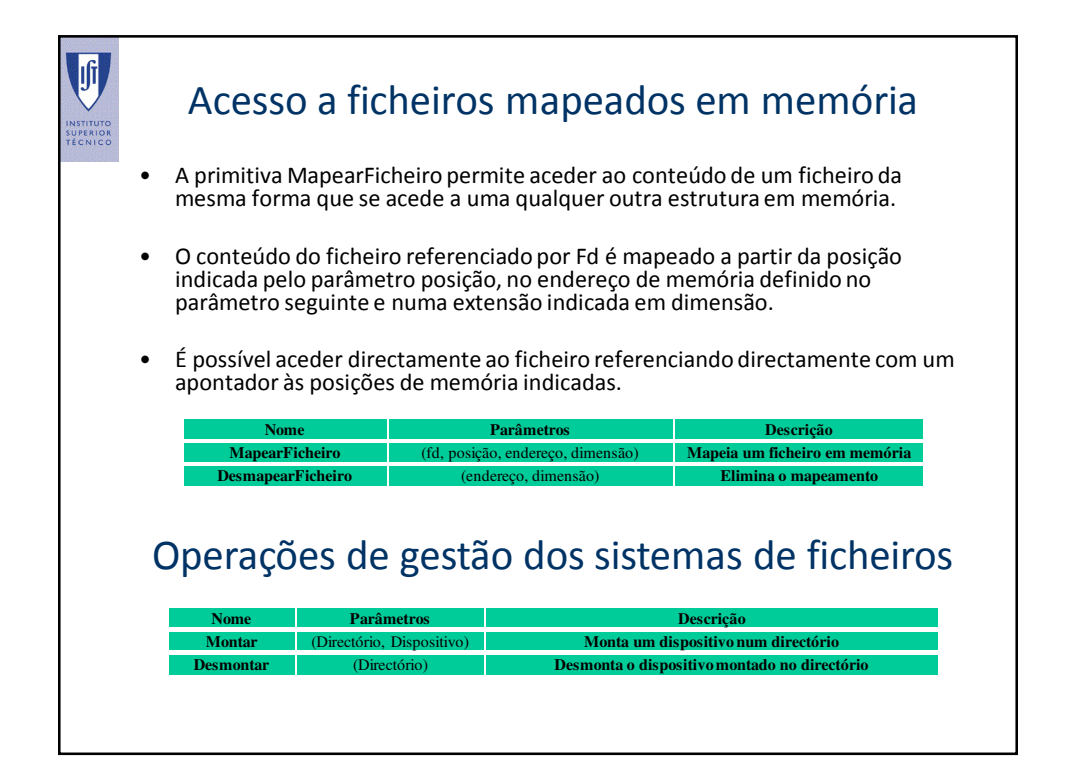

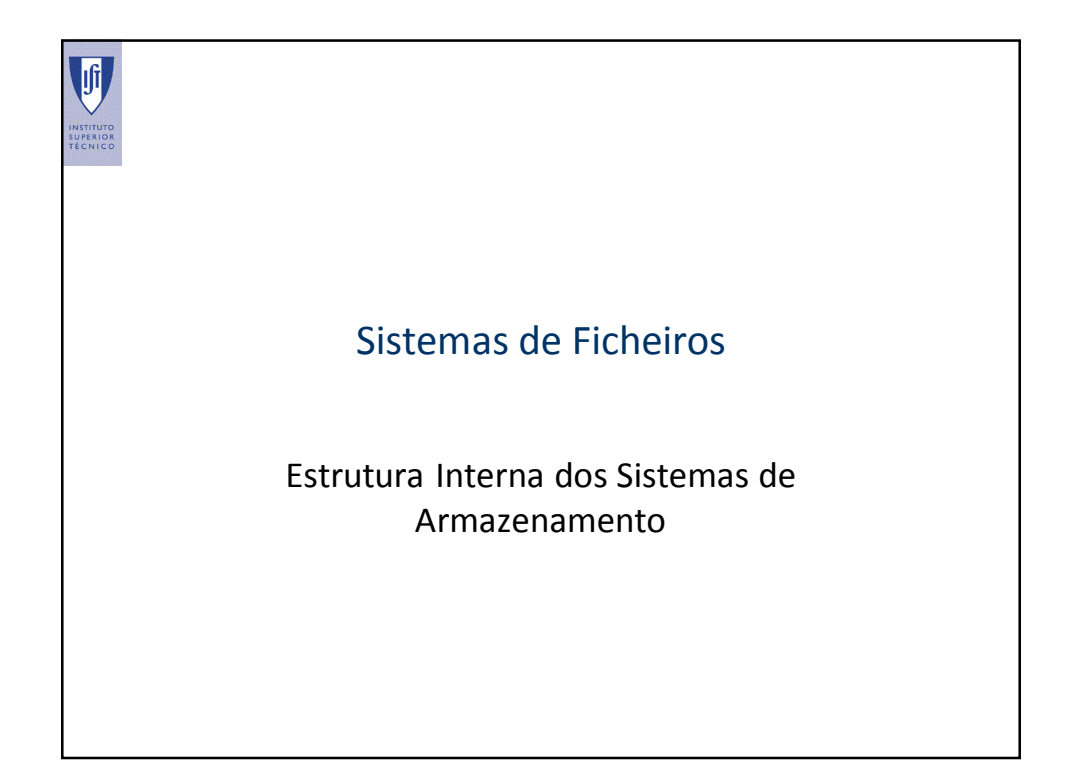

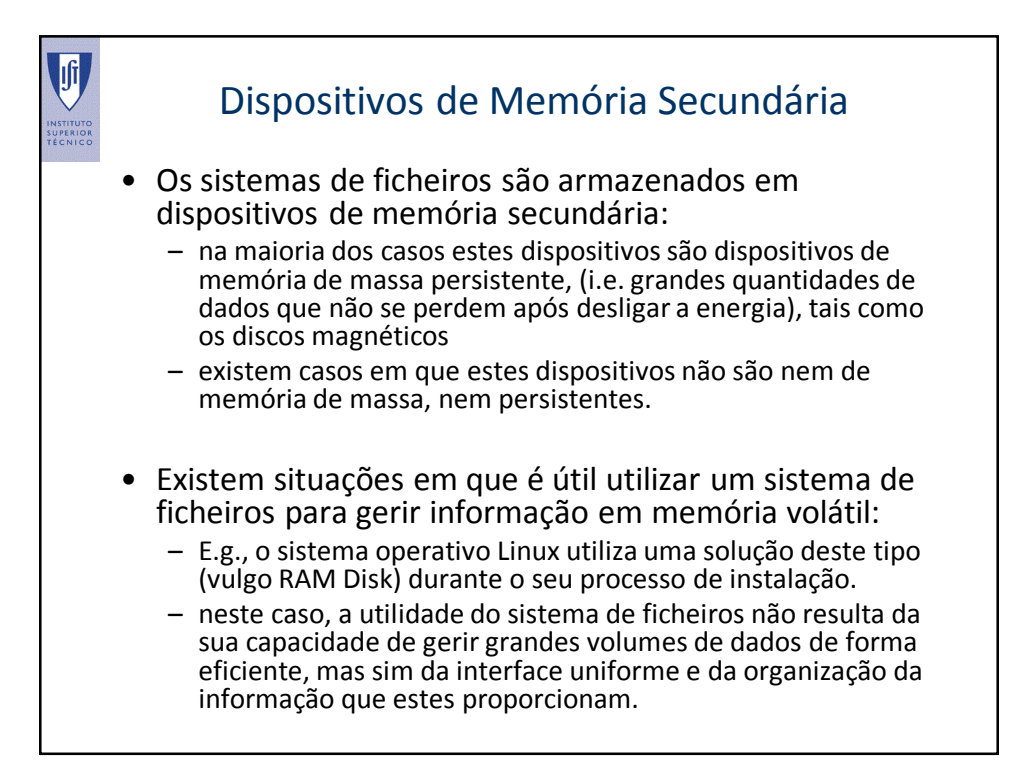

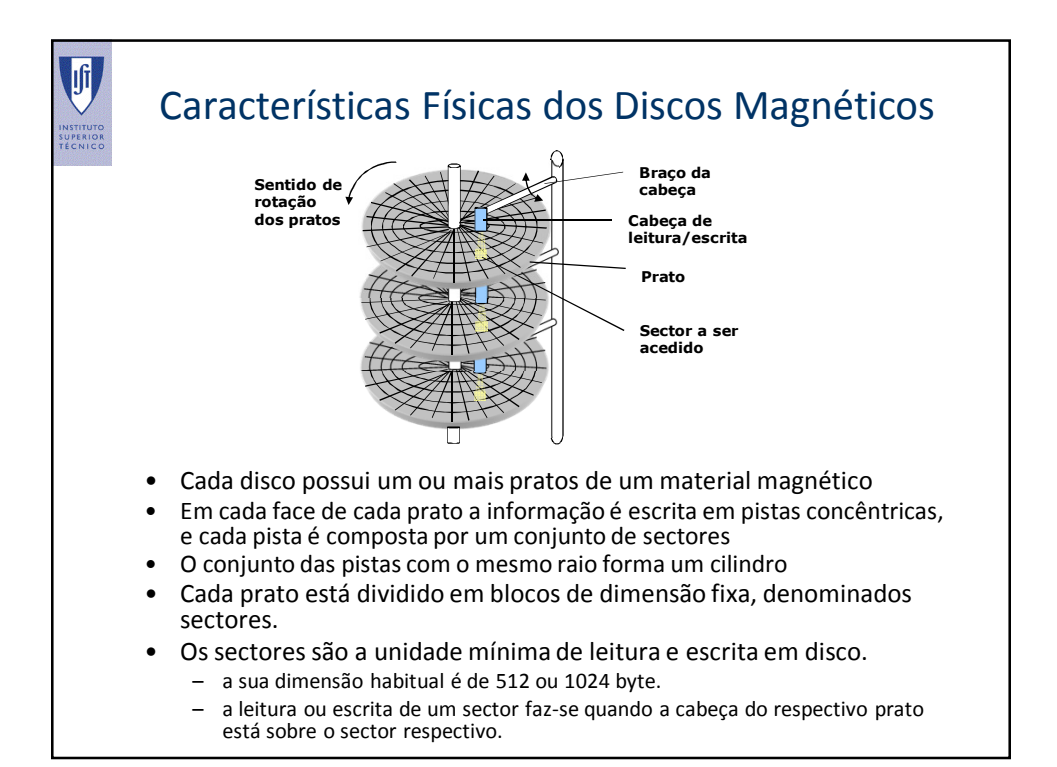

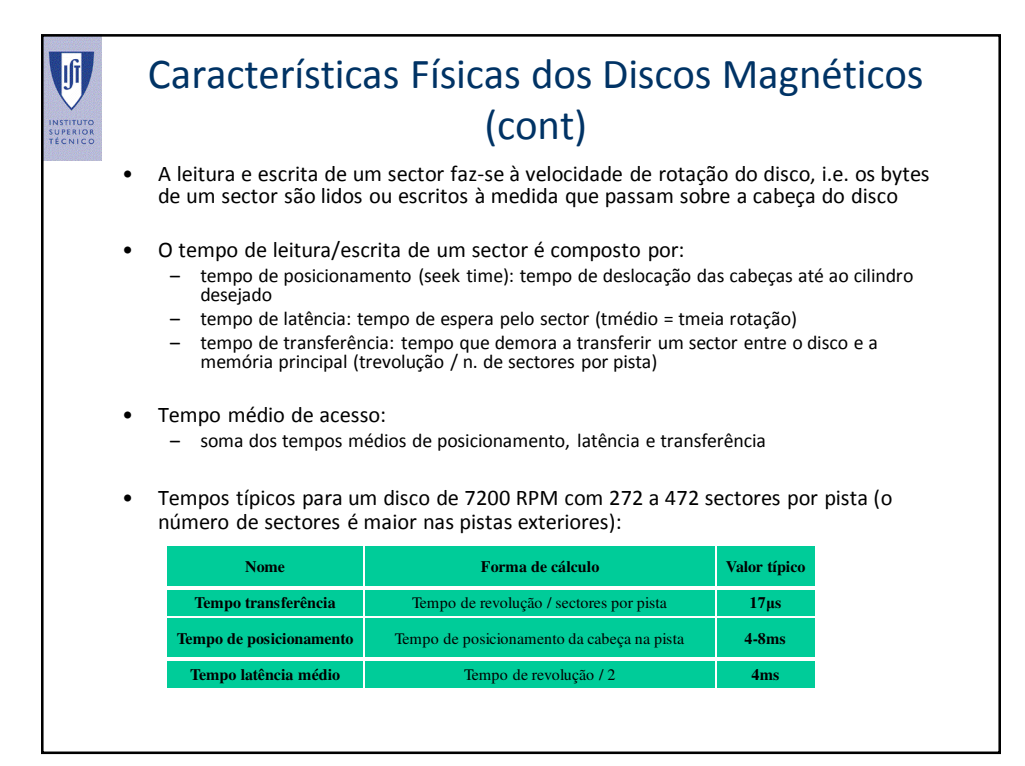

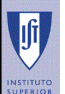

## Características Físicas dos Discos Magnéticos (cont)

- Se o sector a ler estiver na mesma pista que o sector lido anteriormente: não é necessário tempo de posicionamento
- Se o sector a ler estiver por baixo da cabeça de leitura na altura precisa em que se pretende lê-lo: o tempo de latência também não existe.
- Algoritmos de gestão de memória secundária dos sistemas operativos:
	- reduzir ao menor valor possível o tempo de posicionamento e latência,
	- fazendo com que os acessos estejam coordenados da melhor forma.
- A gestão de um disco é feita em blocos de dimensão múltipla dos sectores.
- A dimensão do bloco depende das estruturas do sistema operativo:
	- é a unidade mínima que pode ser indexada pelo sistema operativo.
- Além do sector e do bloco (dependem respectivamente da organização física do disco e do sistema operativo) existe ainda o segmento ou *extent*.
	- o segmento é a unidade de reserva de espaço em disco composto por um conjunto de blocos

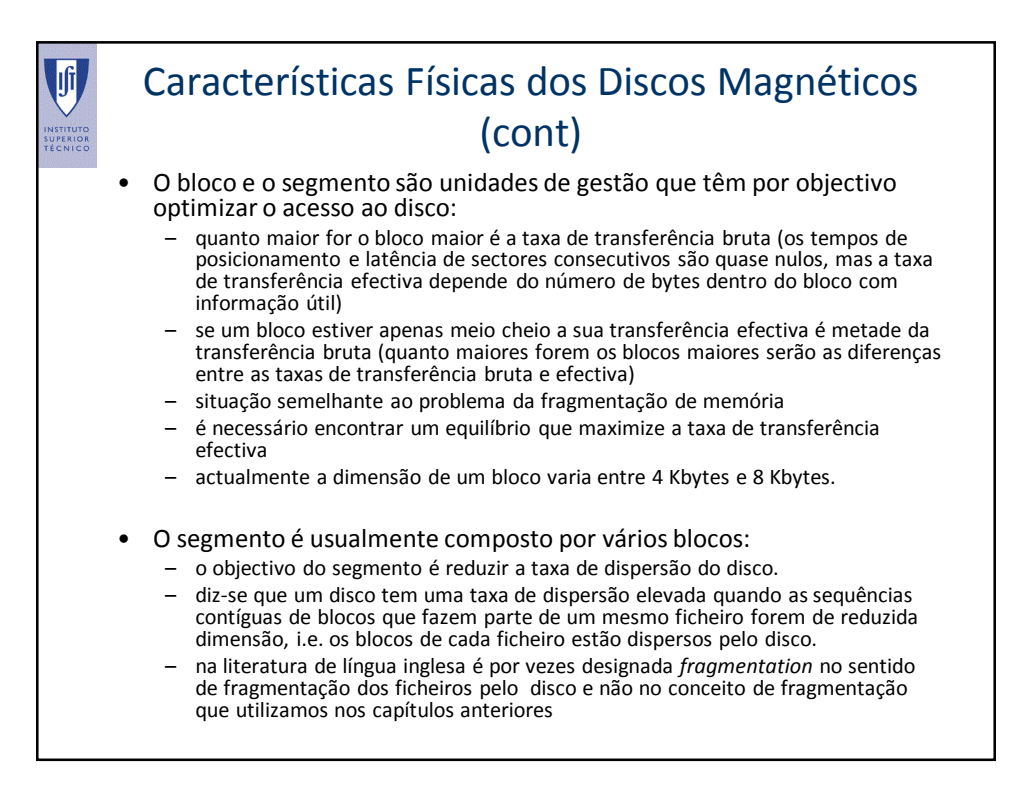

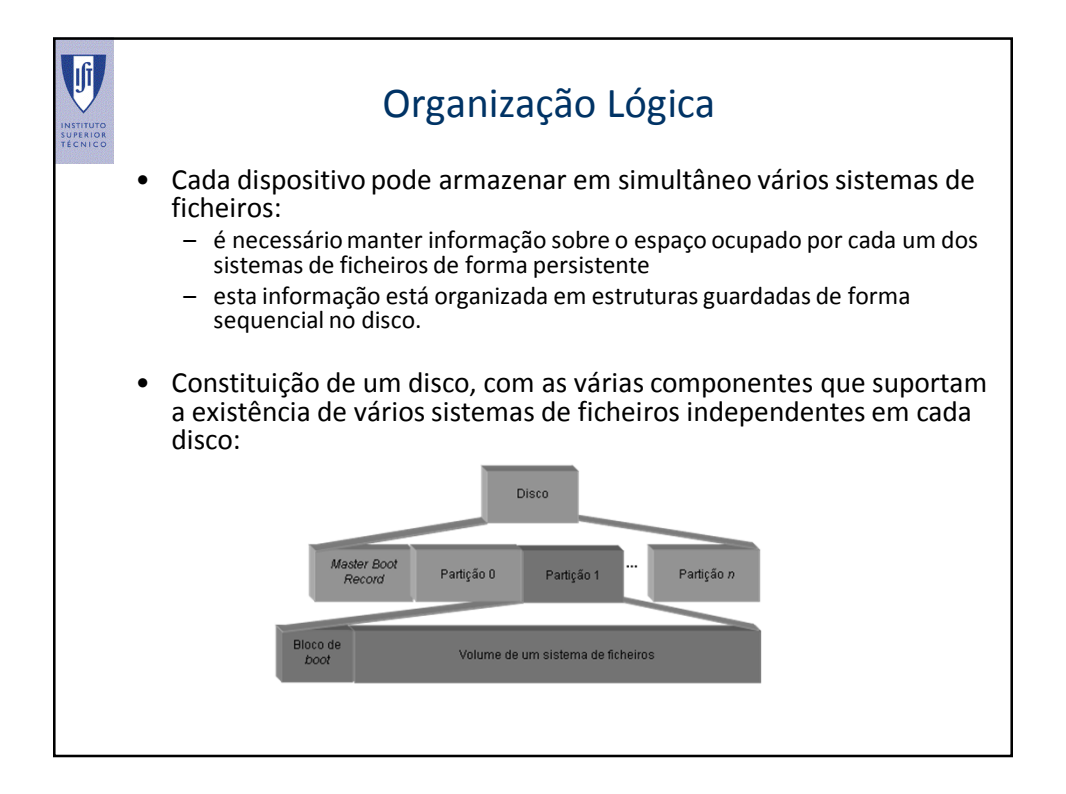

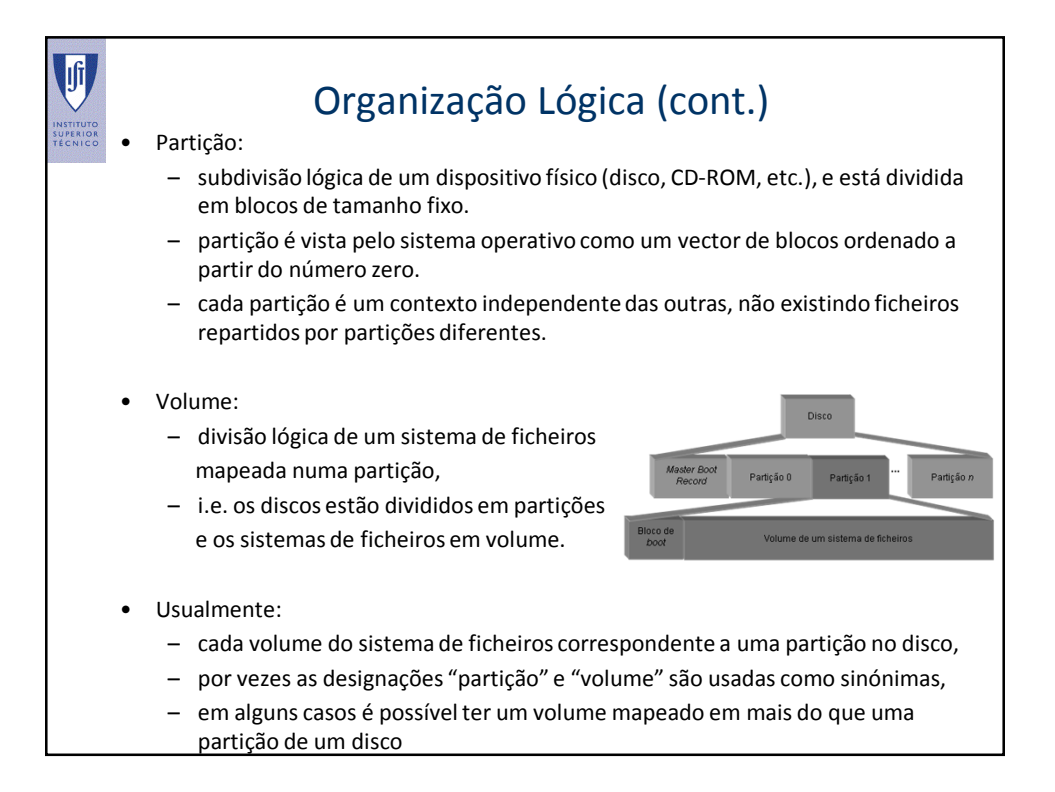

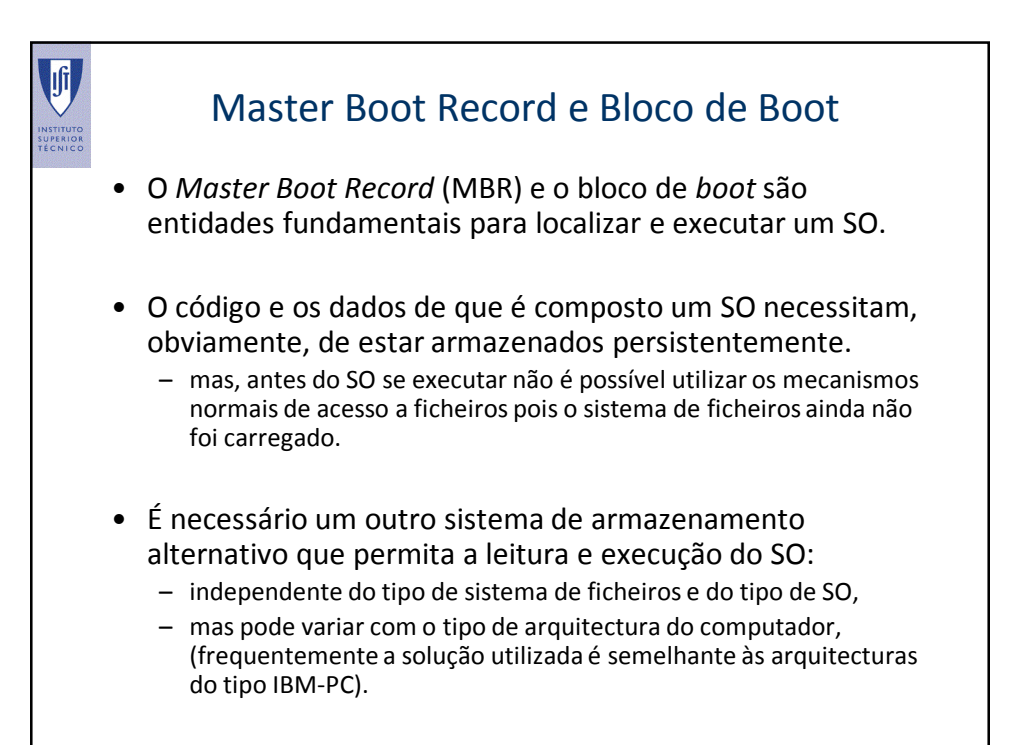

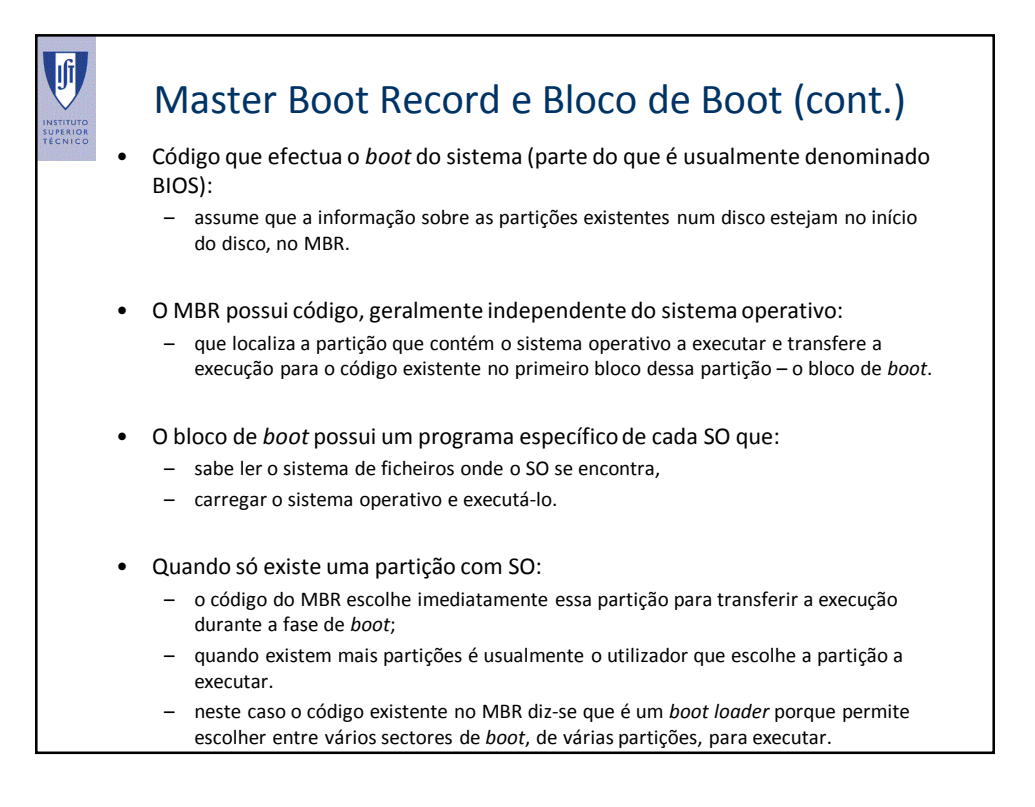

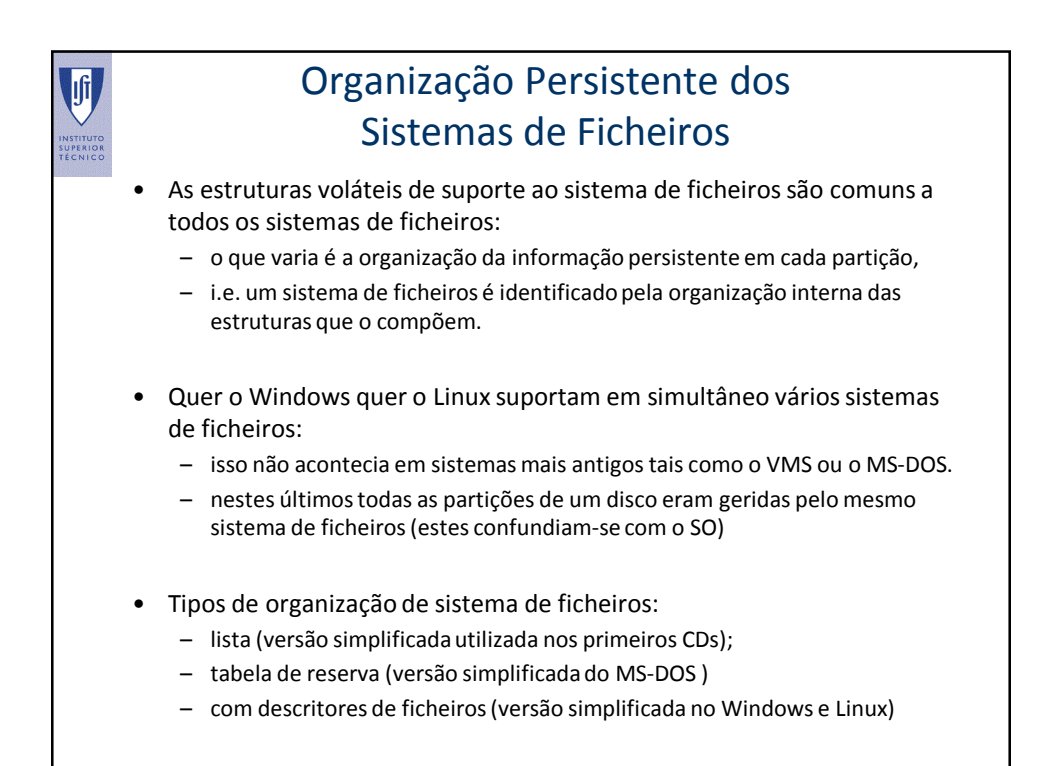

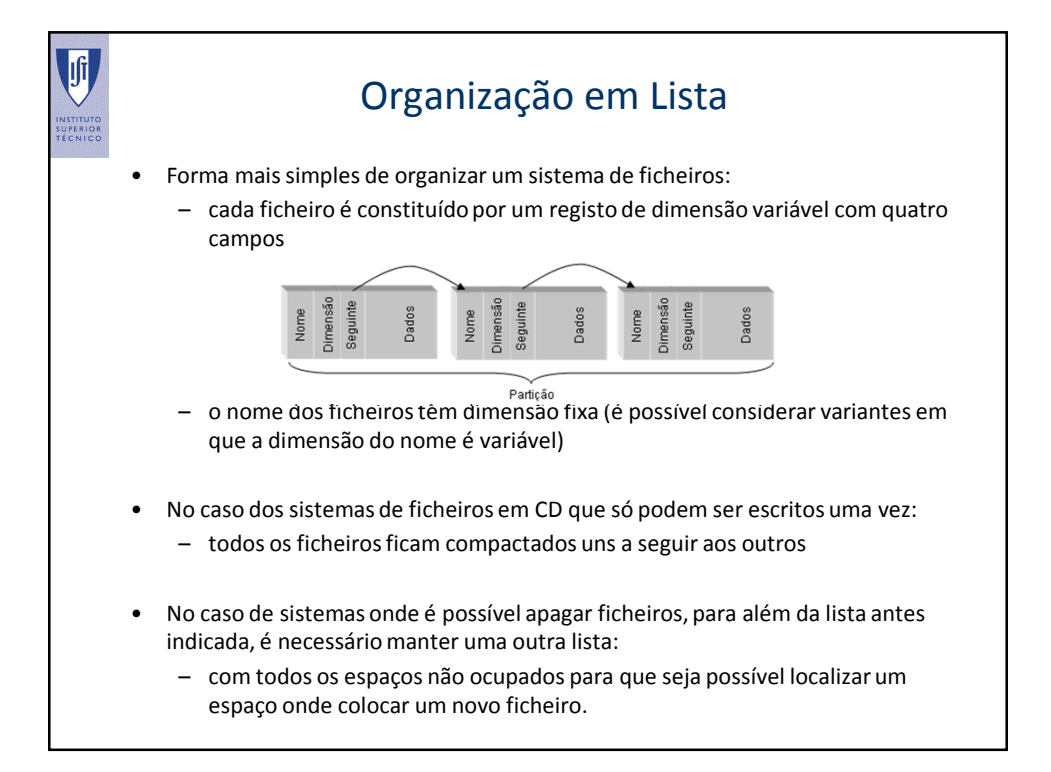

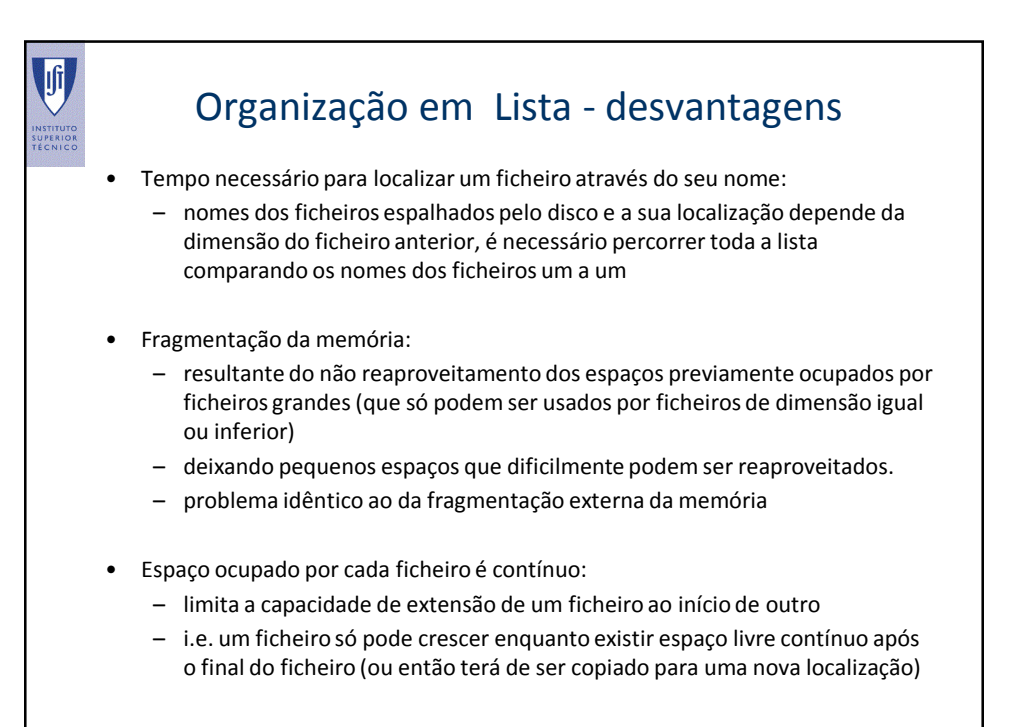

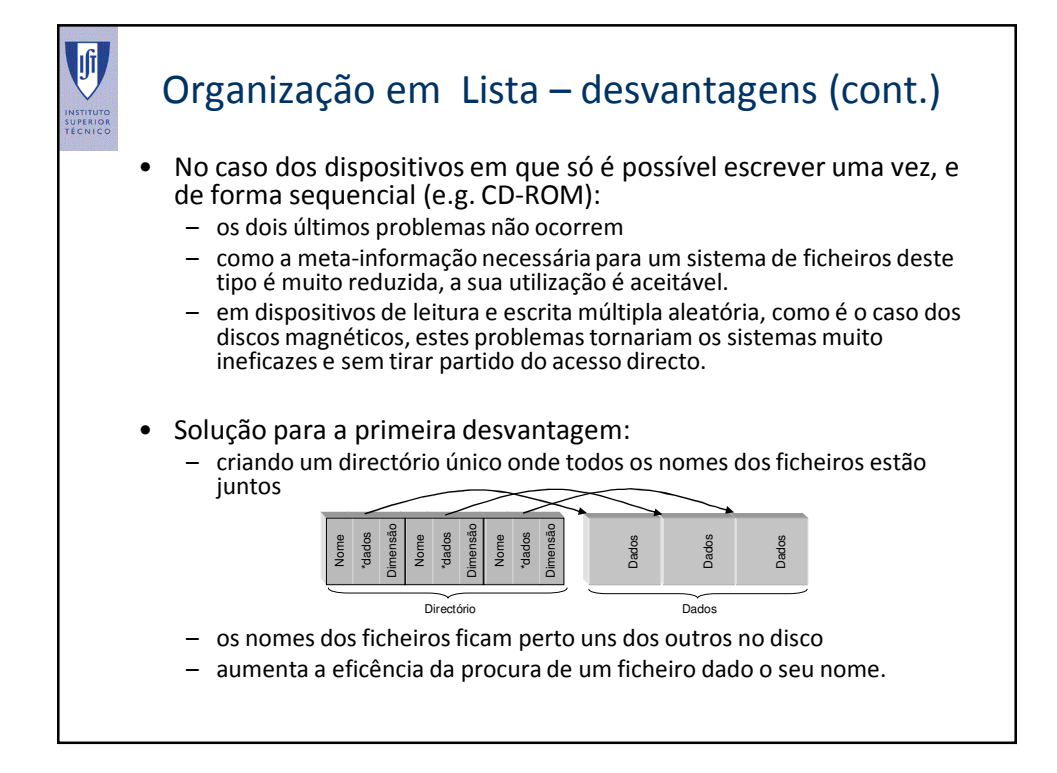

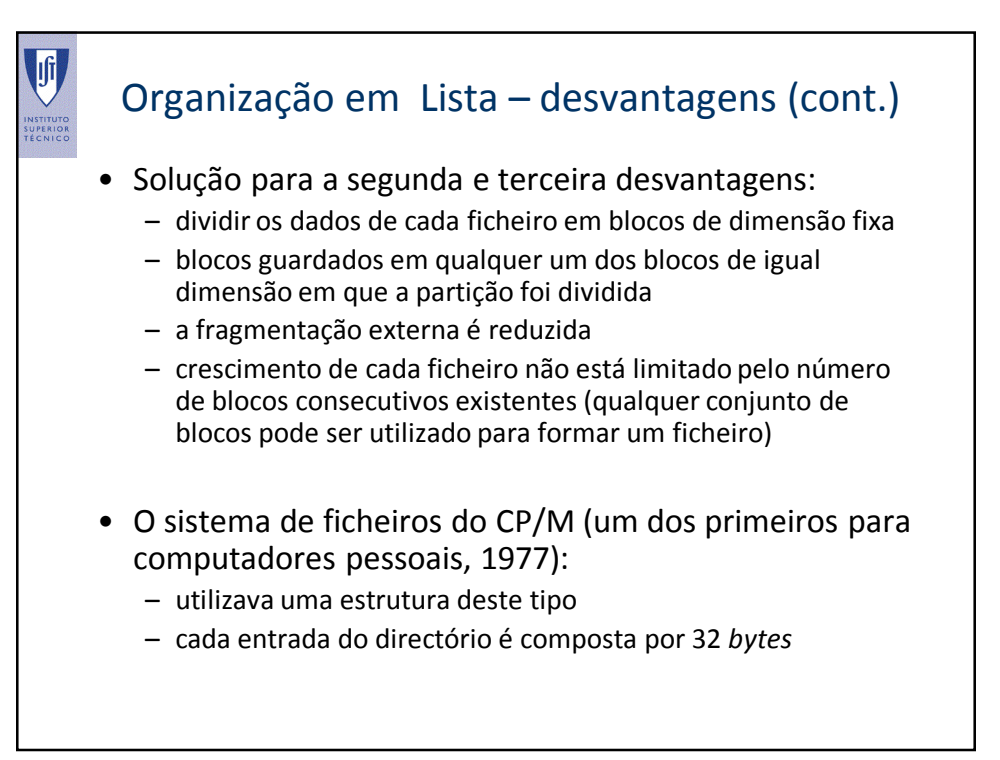

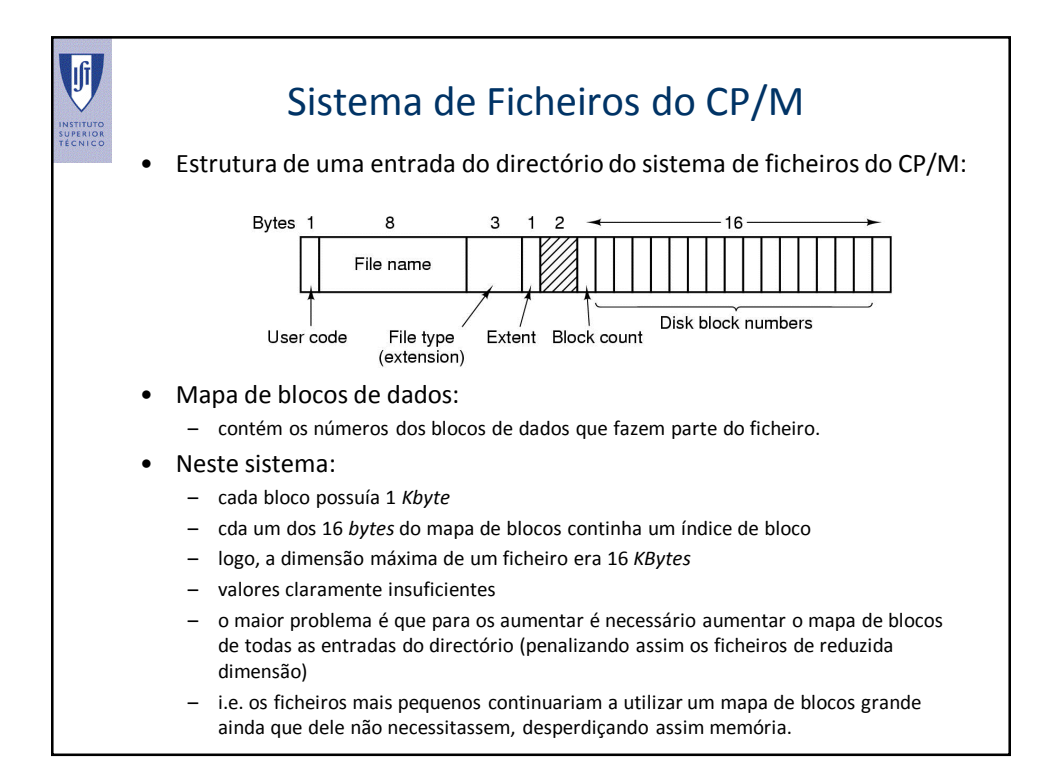

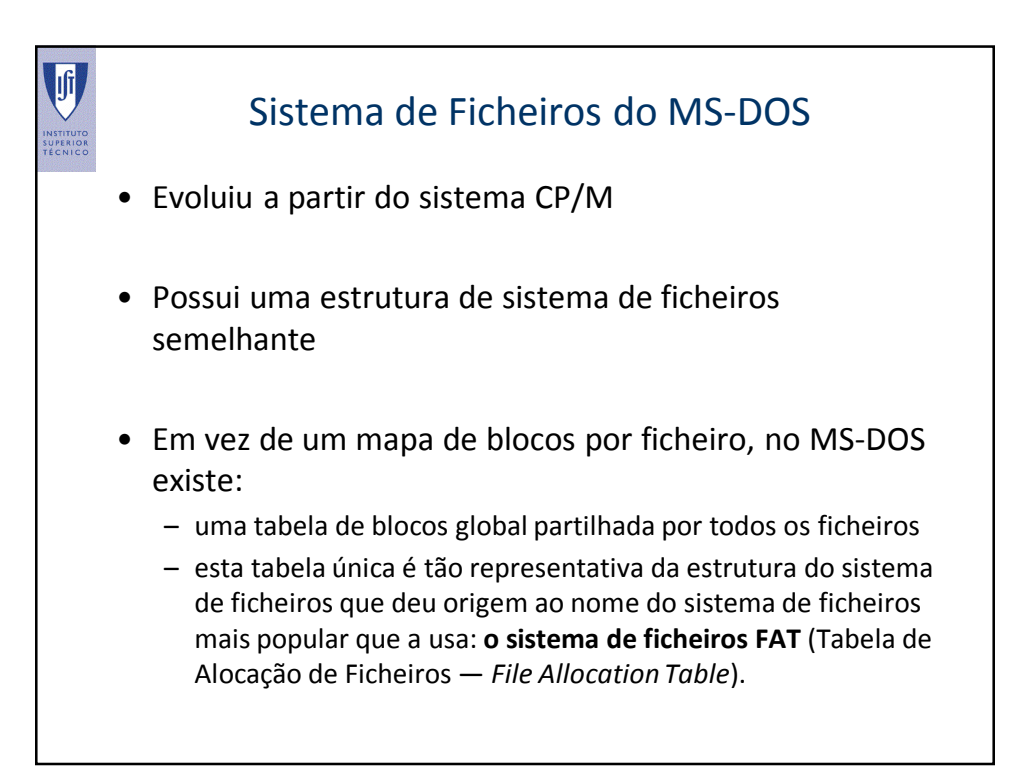

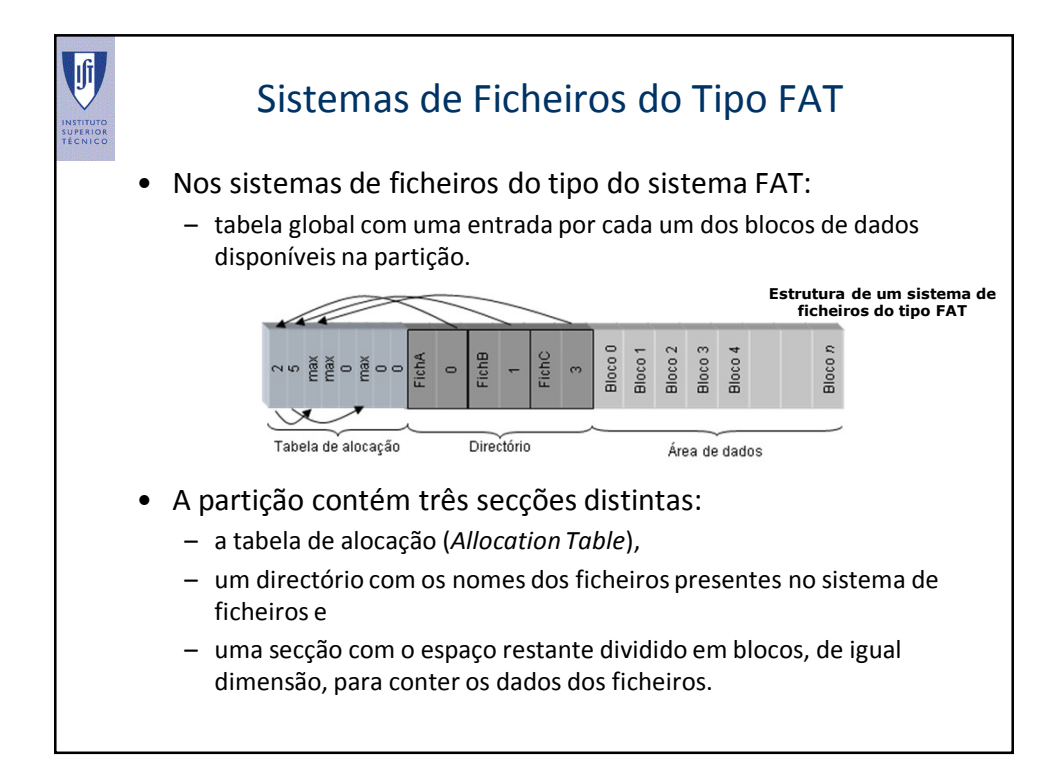

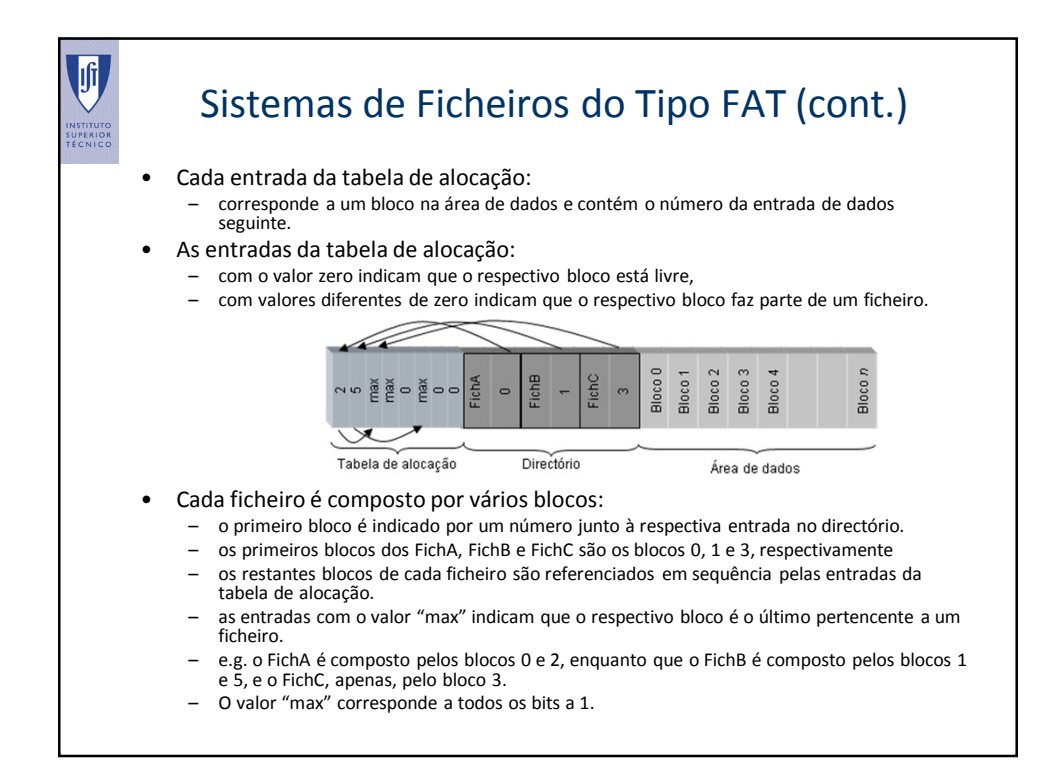

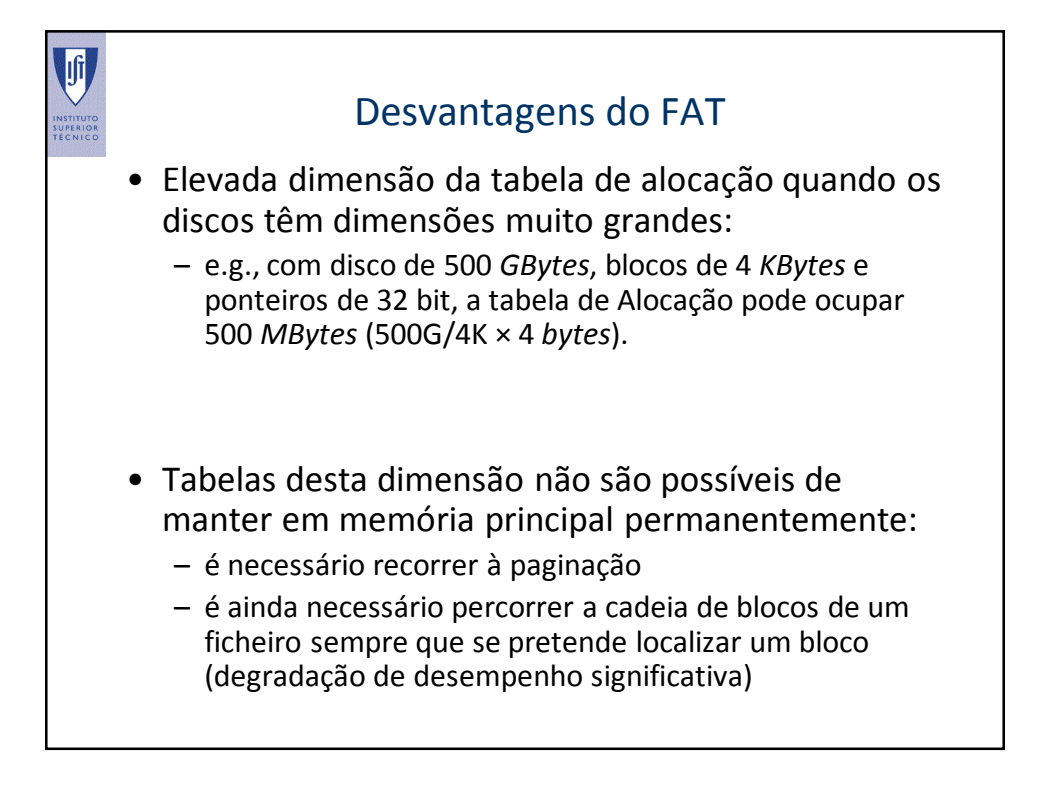

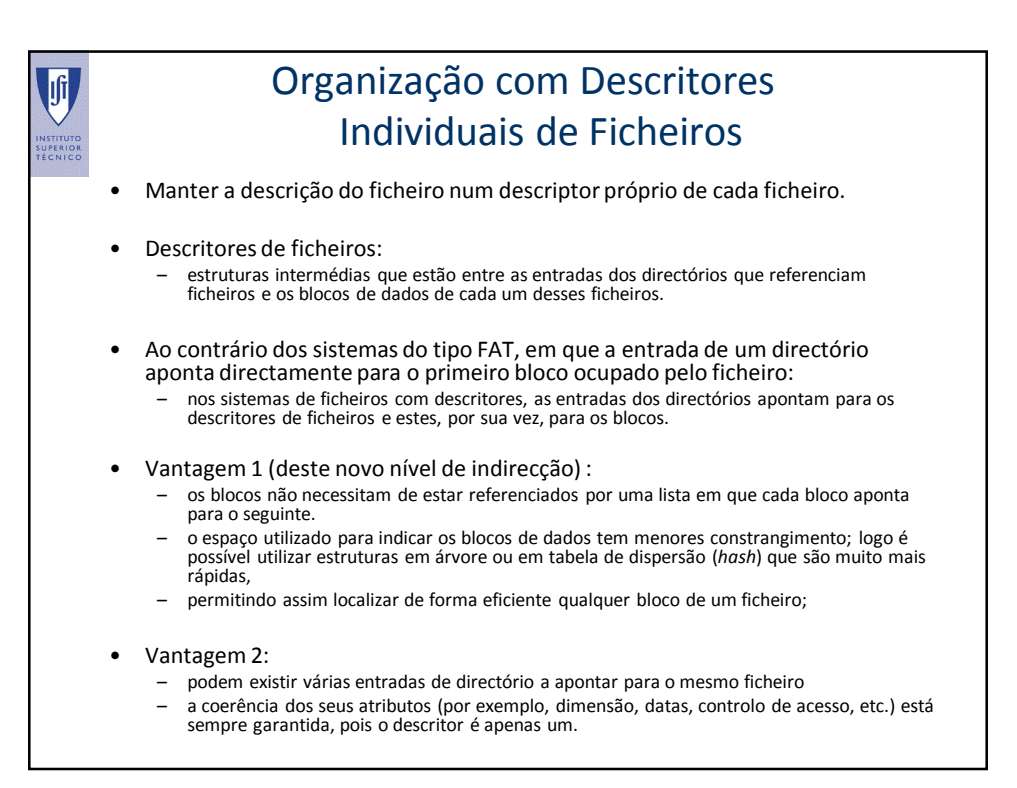

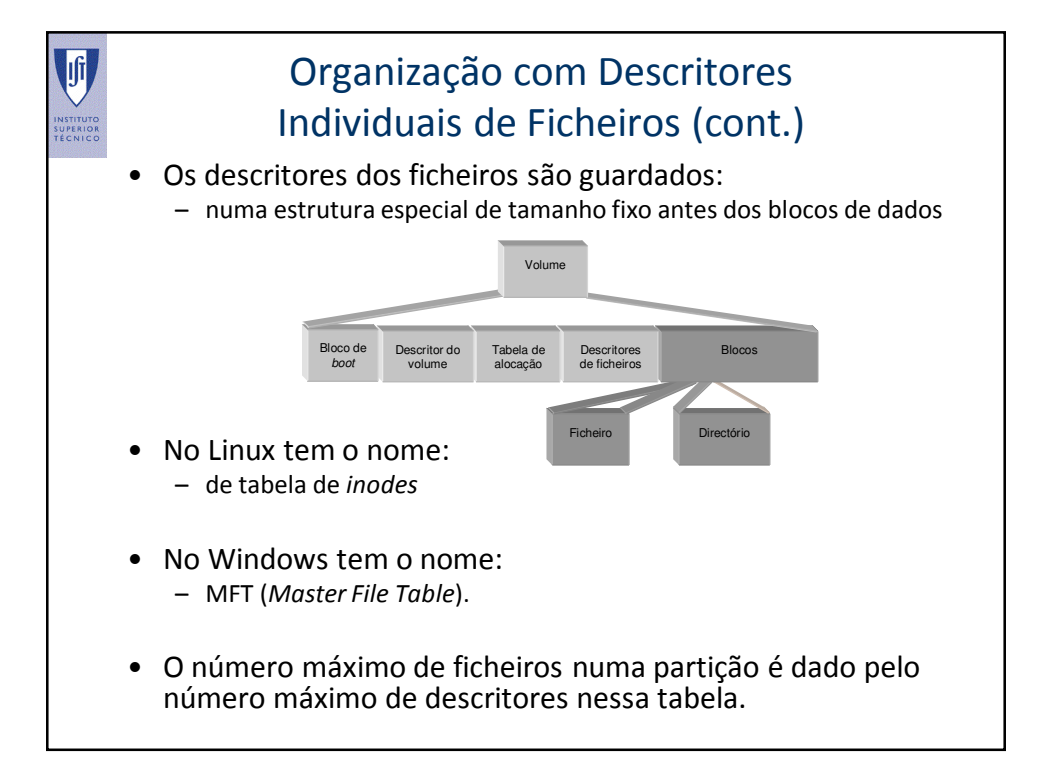

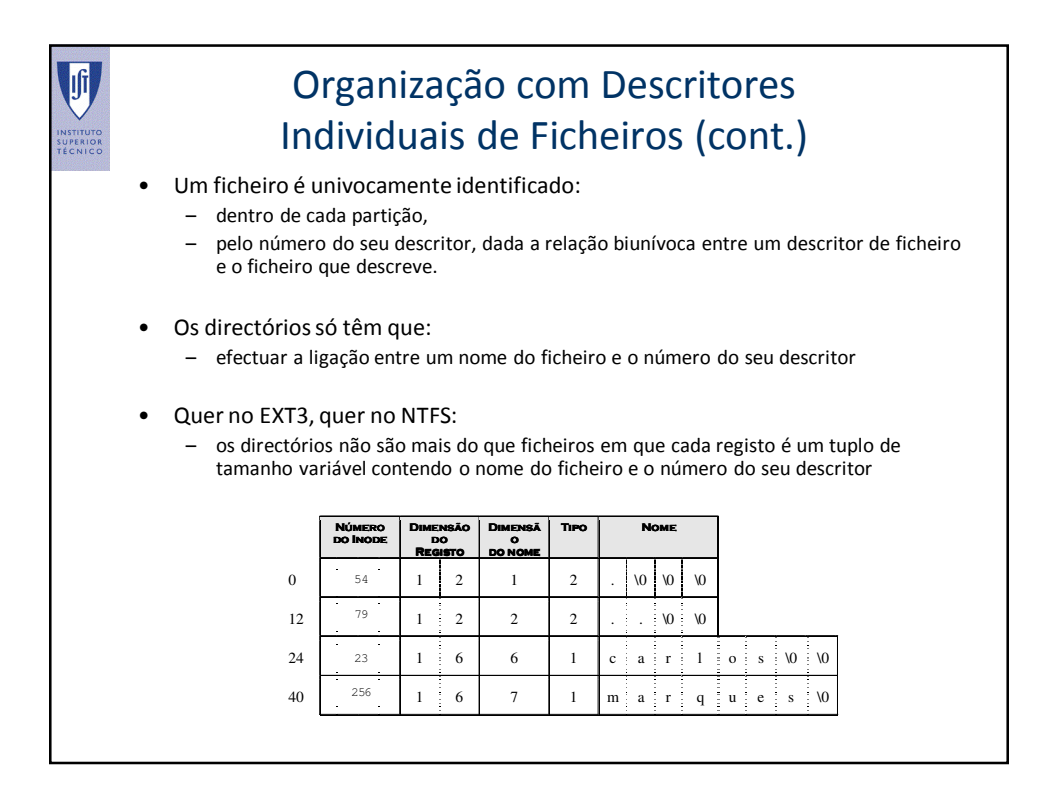

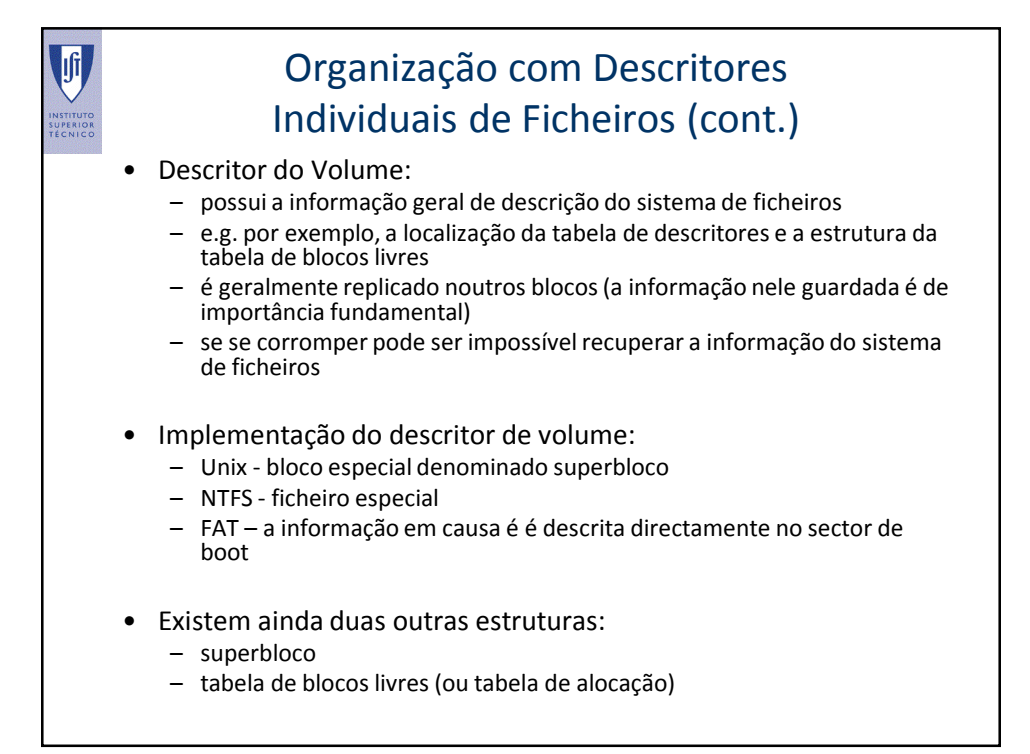

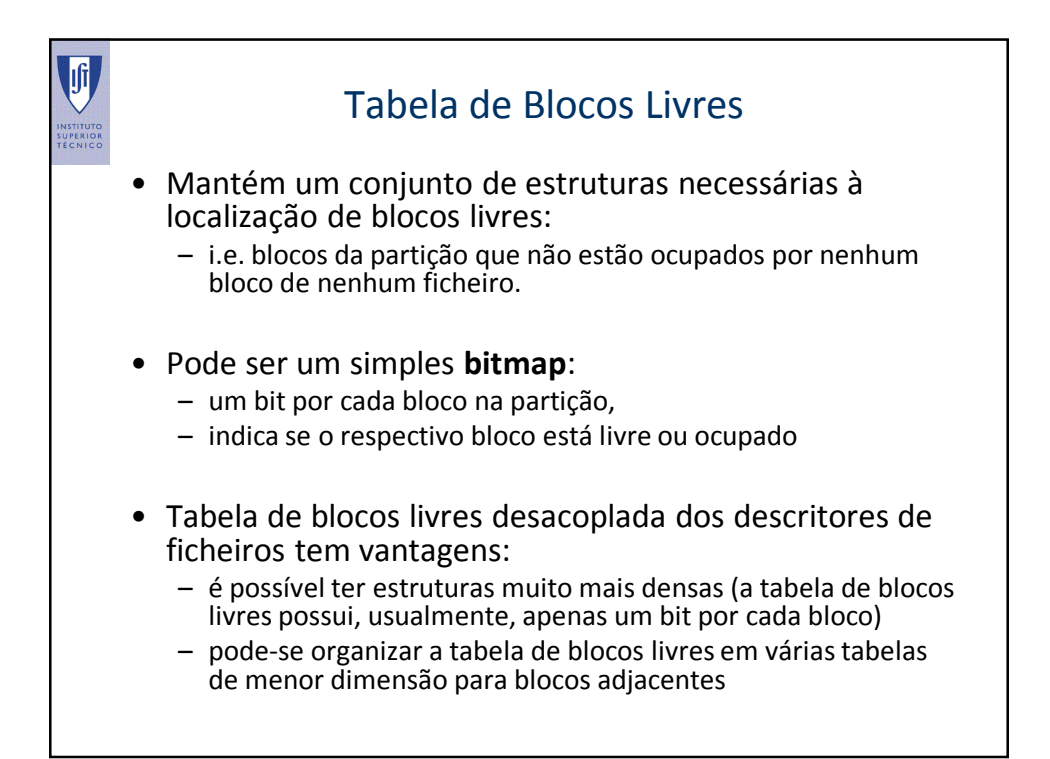

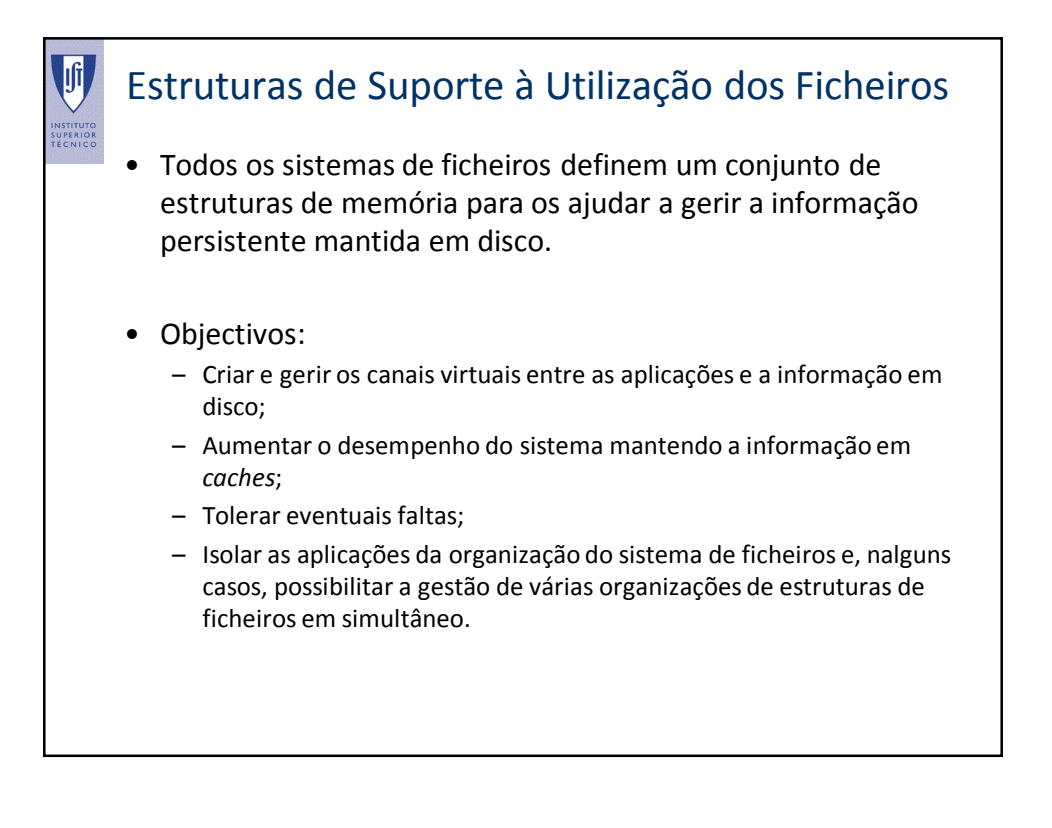

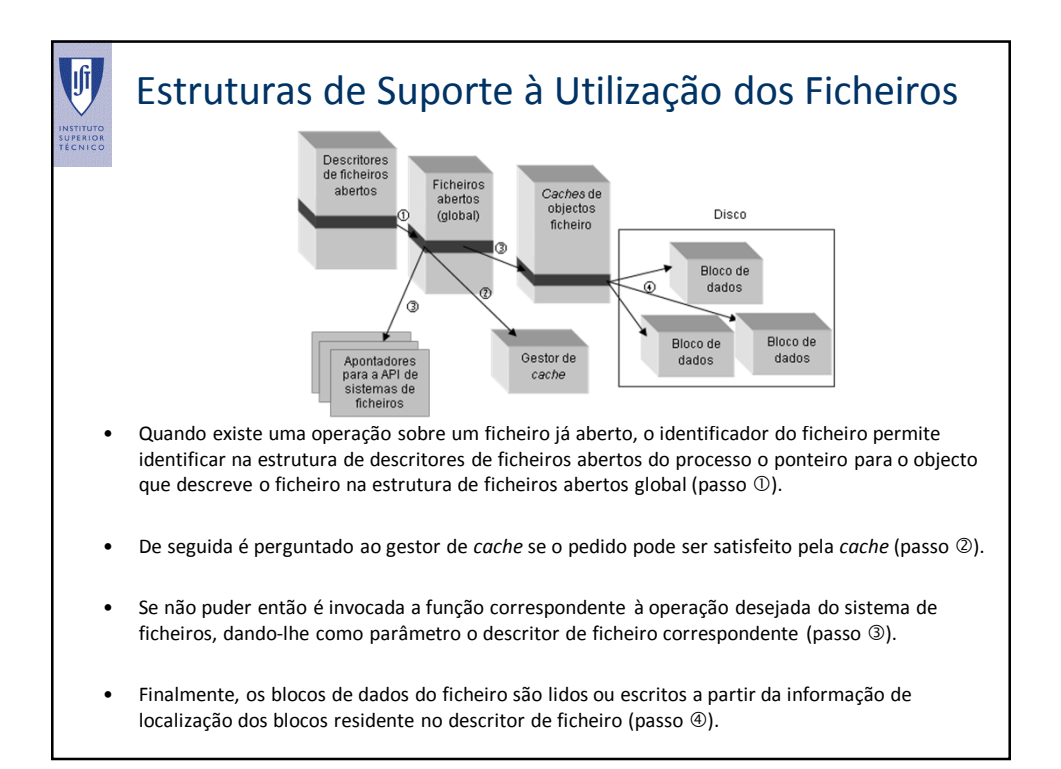

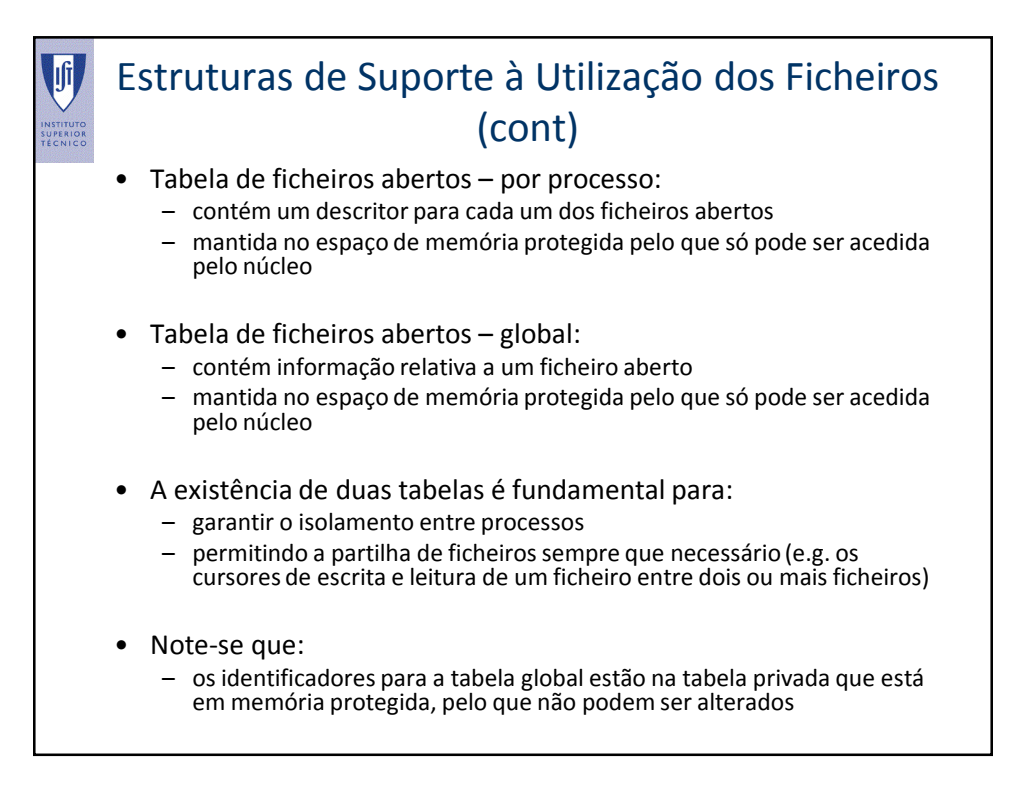

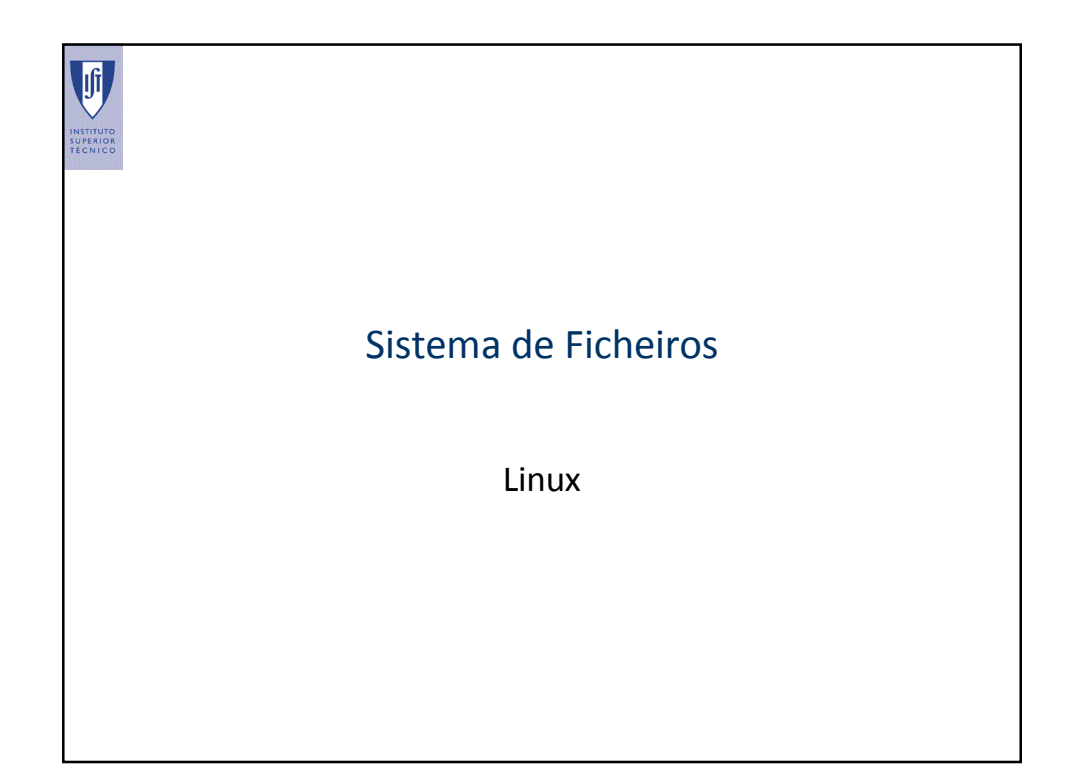

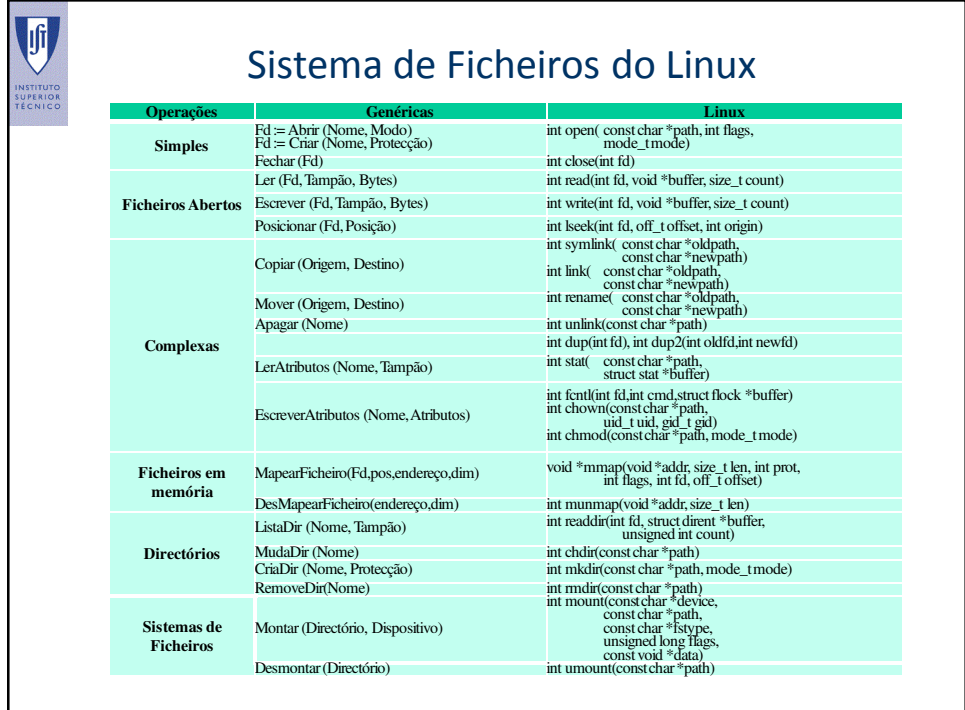

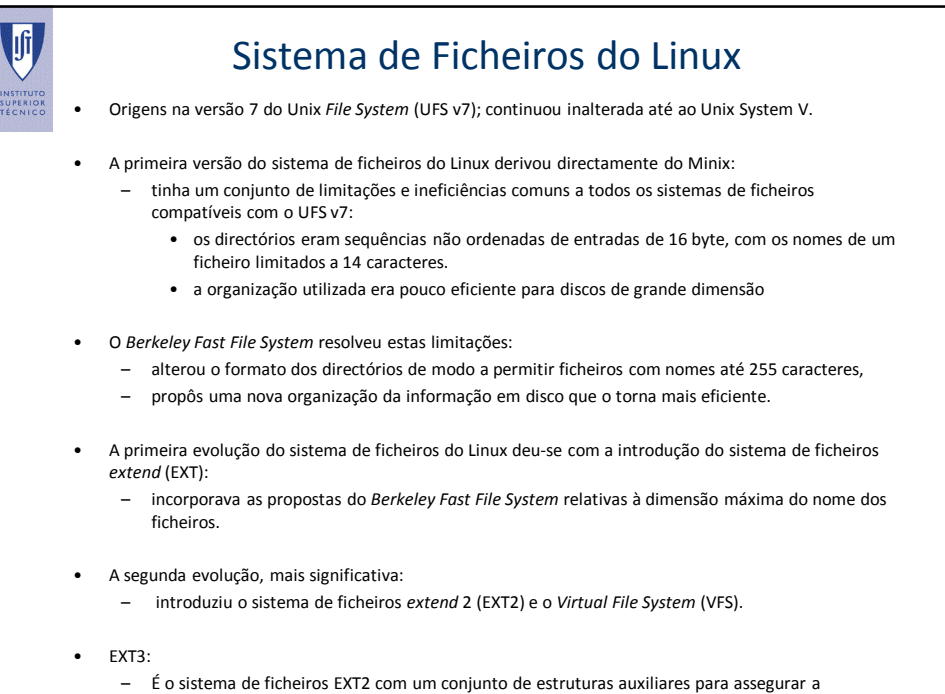

consistência do sistema de ficheiros em caso de faltas, designadas por estruturas de *journaling*

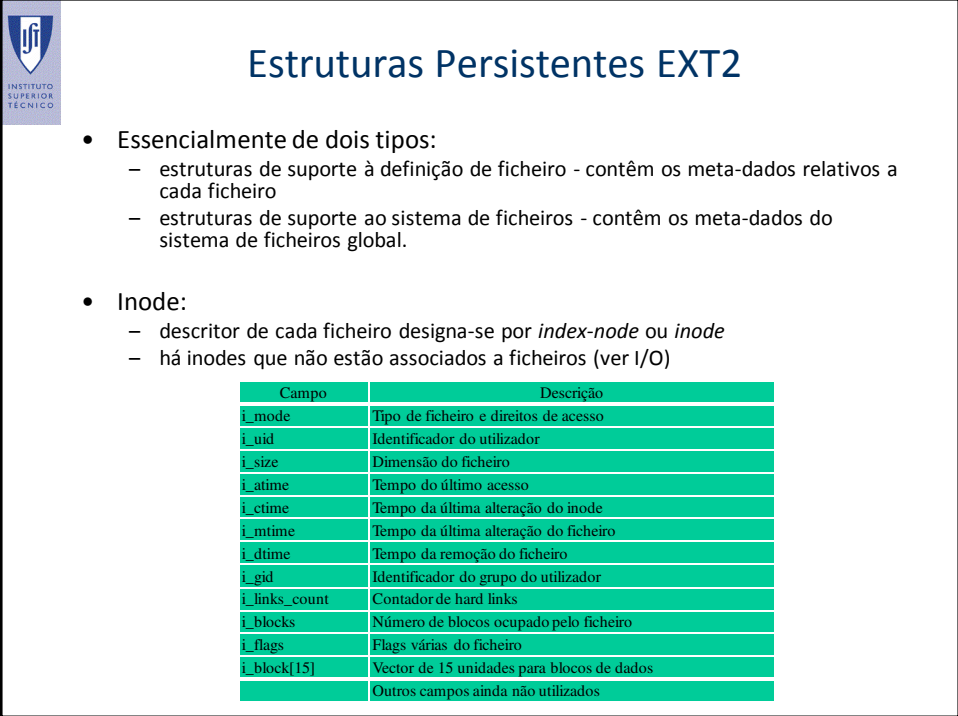

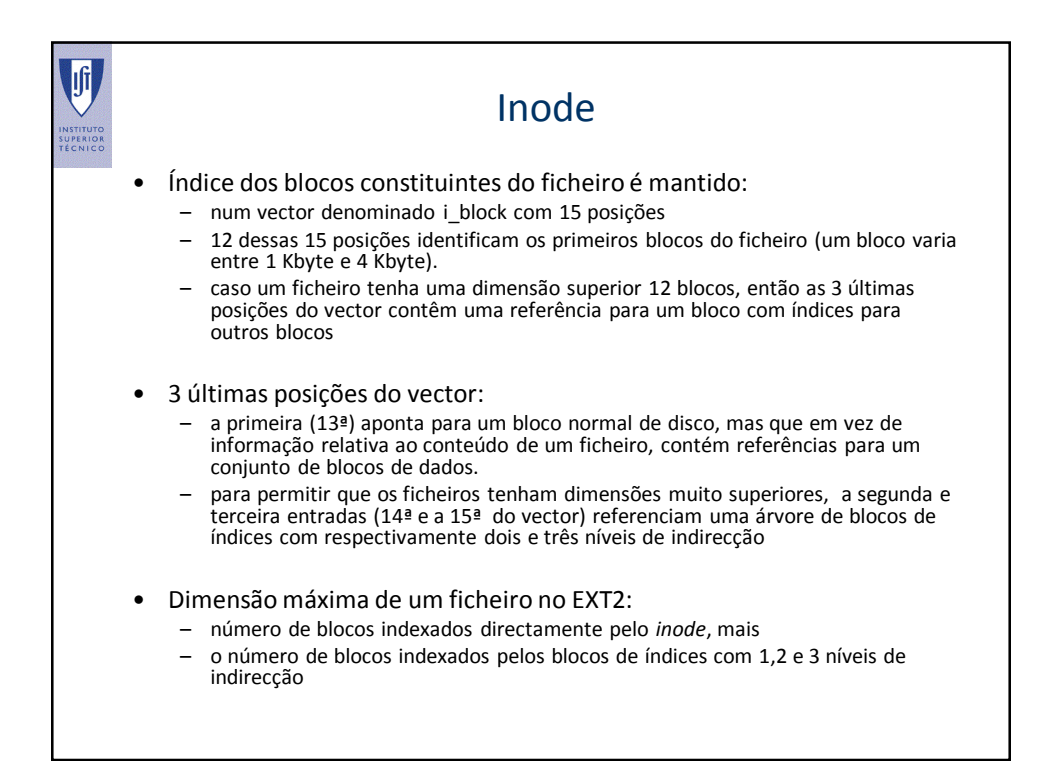

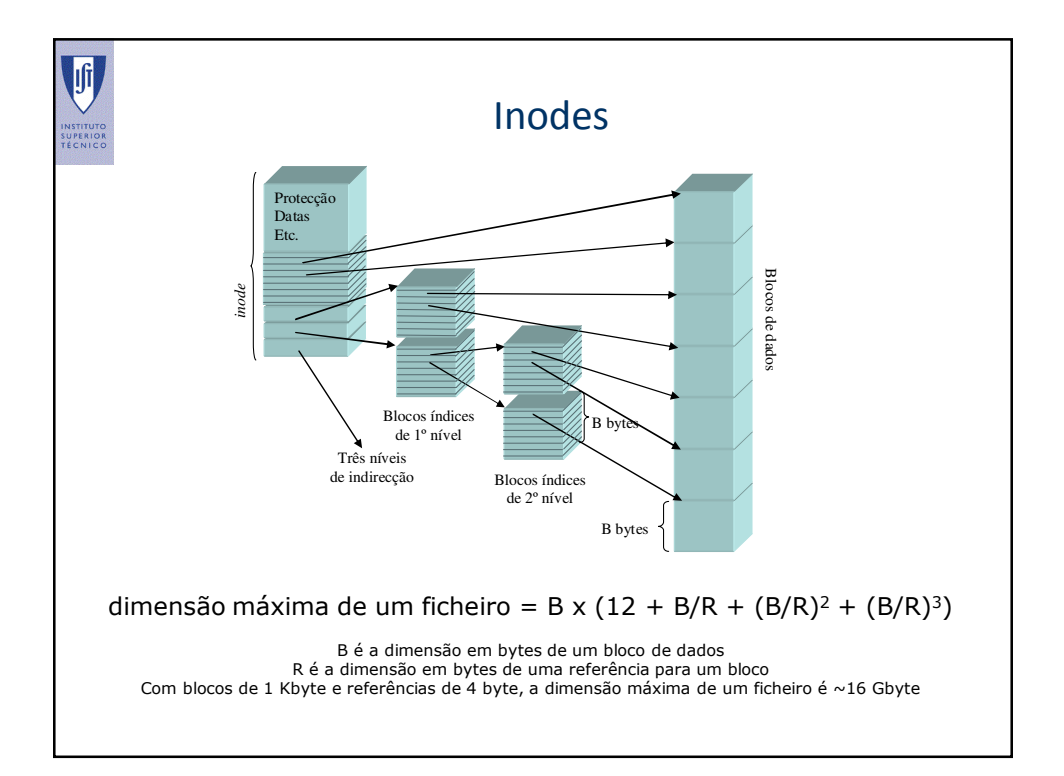

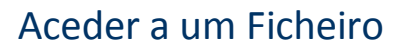

- É necessário:
	- copiar o bloco para memória,
	- modificá-lo e voltar a escrever no ficheiro.
- Para tal é preciso traduzir um tuplo <inode, cursor> para um endereço de memória (3 passos):
	- Localizar o bloco de disco onde está a informação a aceder
	- Mapear o referido bloco numa posição de memória
	- Calcular o endereço de memória do referido bloco mapeado em memória que possui a informação a aceder
- Optimizações das operações:
	- dimensões dos blocos e das referências são potências de 2
	- as operações de multiplicação e divisão são substituídas por operações de deslocamento de bits (instruções *shift* do processador), efectuadas de forma muito eficiente.

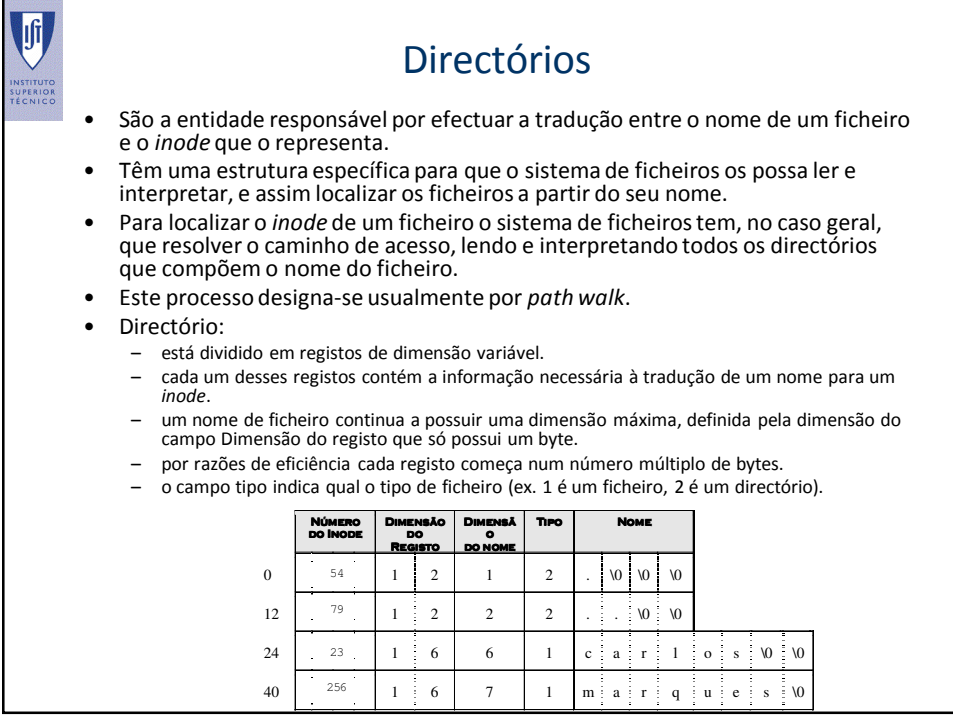

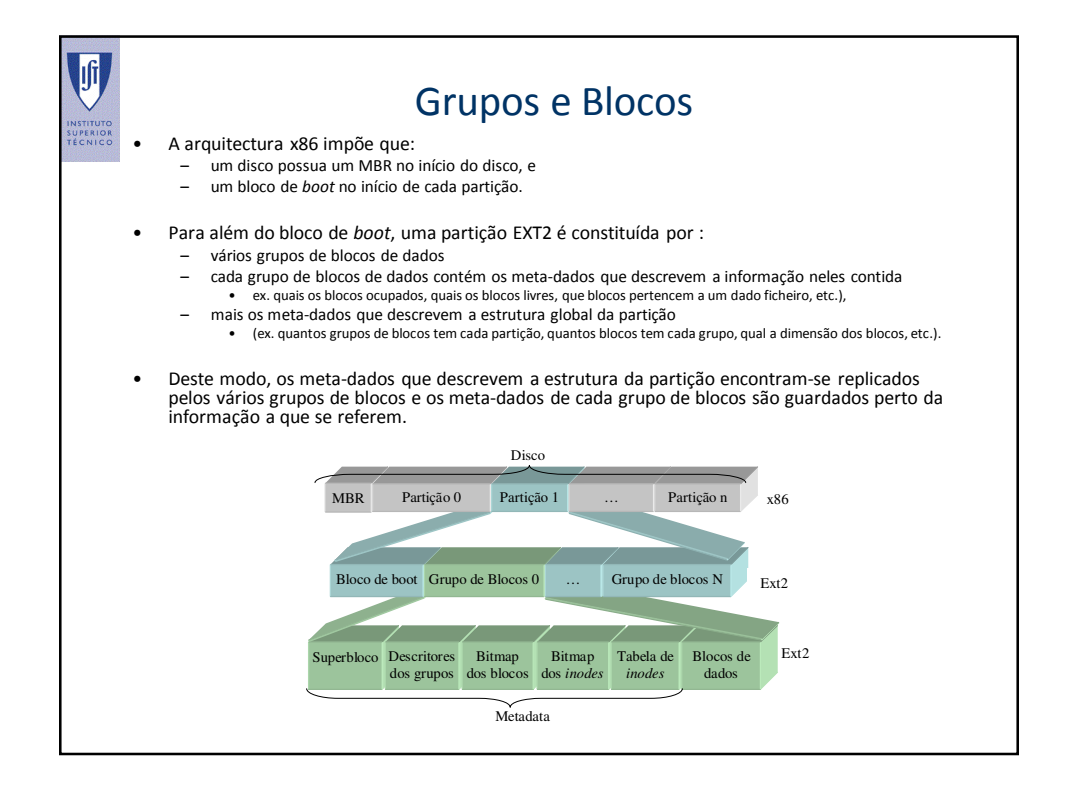

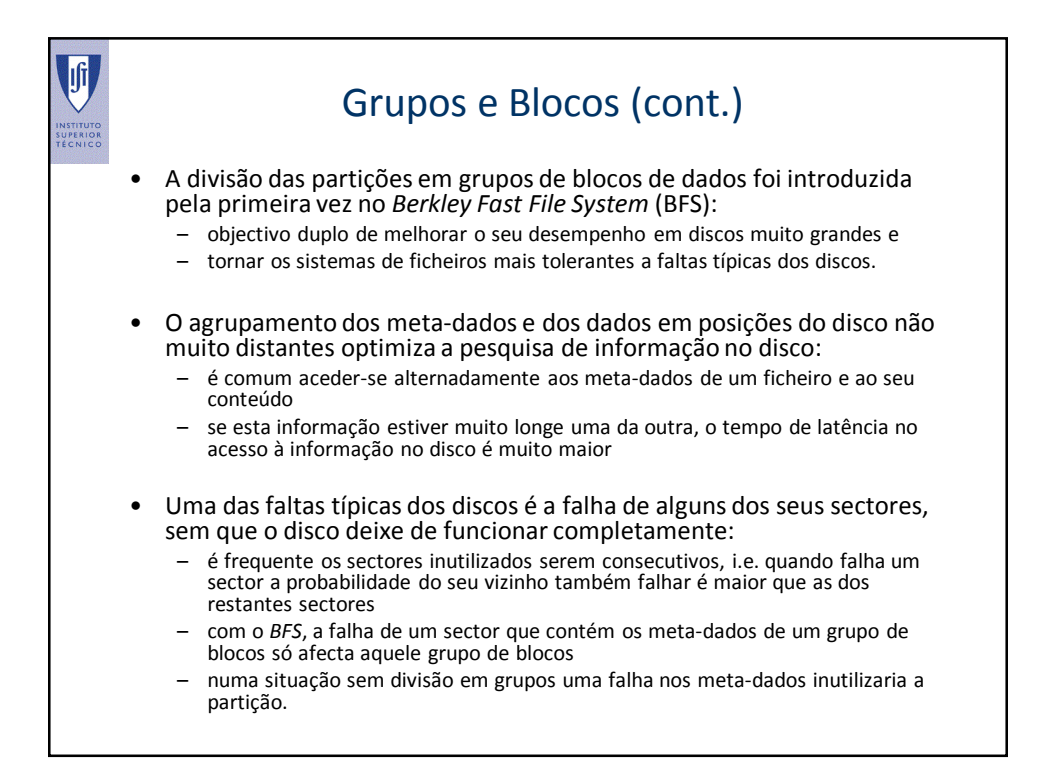

## Superbloco

• A informação global sobre todos os grupos de blocos de uma partição está guardada no que é designado por *super bloco*.

- O *super bloco* é:
	- um bloco que contém informação fundamental para a interpretação do conteúdo da partição
		- ex. número de sectores, dimensão dos sectores, número de *inodes*, etc.
	- está replicado em todos os grupos de blocos garantido assim que a falha de um só bloco não impede o disco de funcionar.

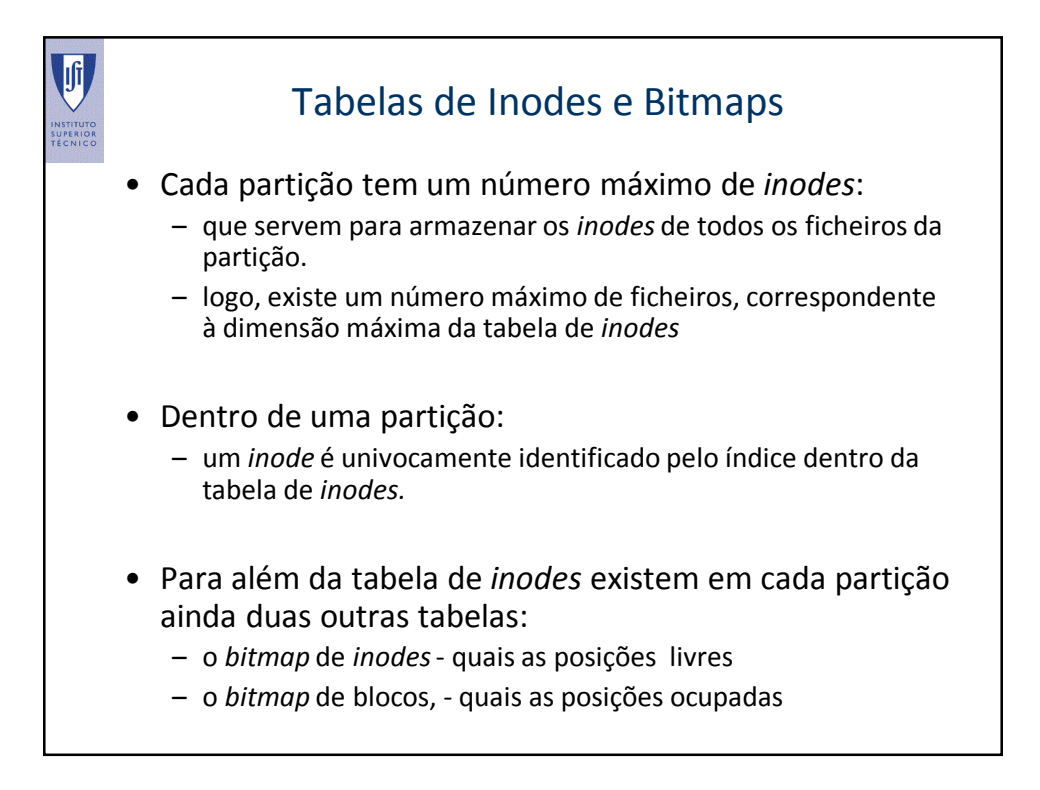

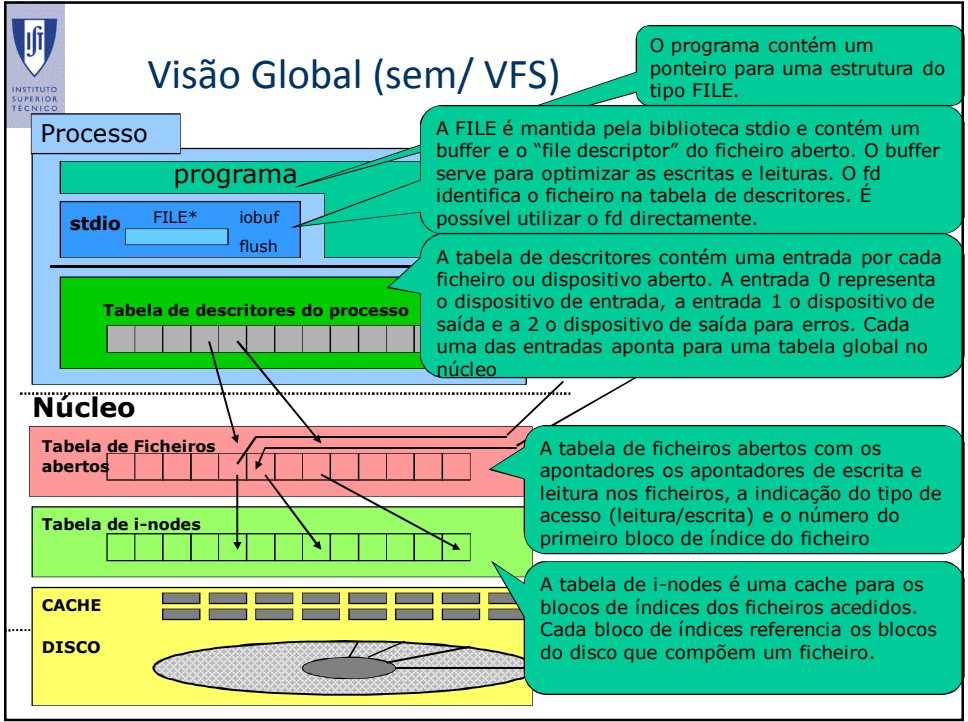

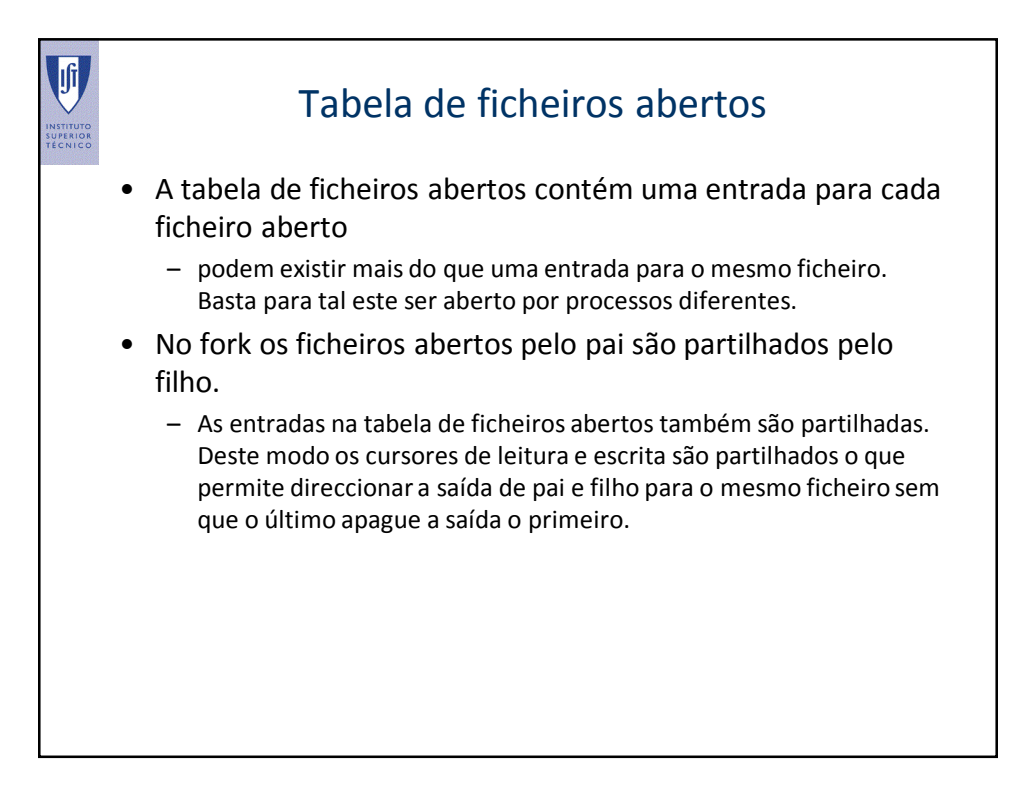

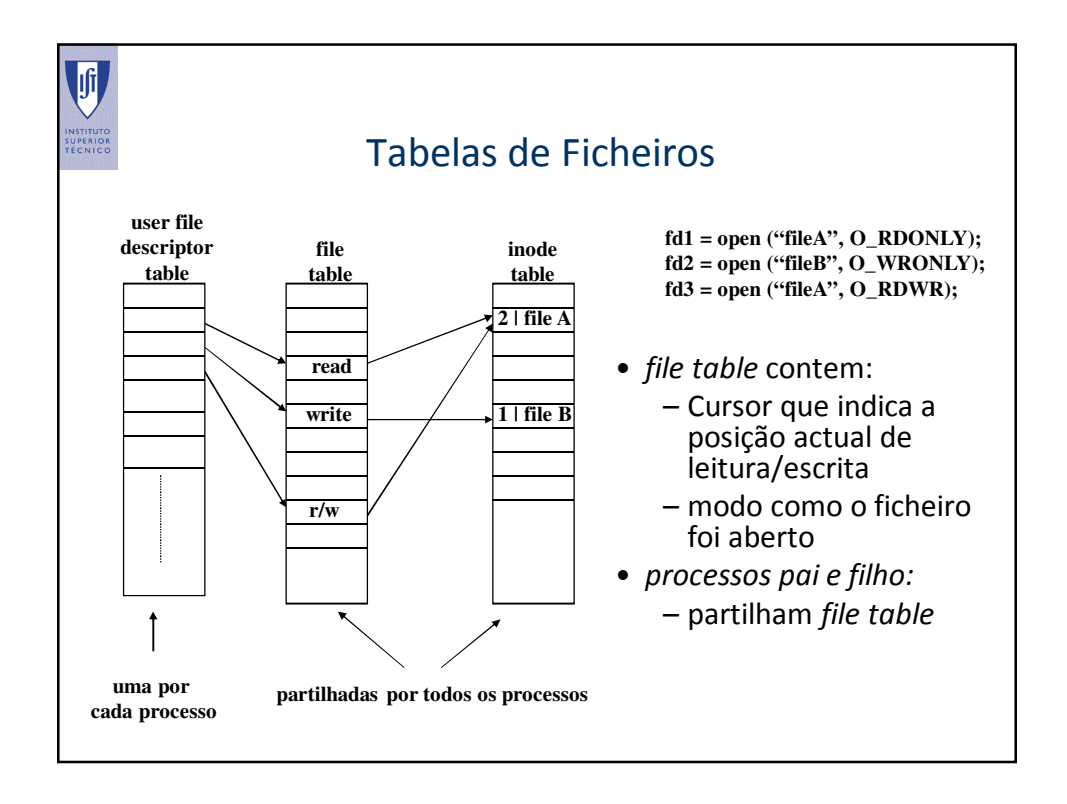

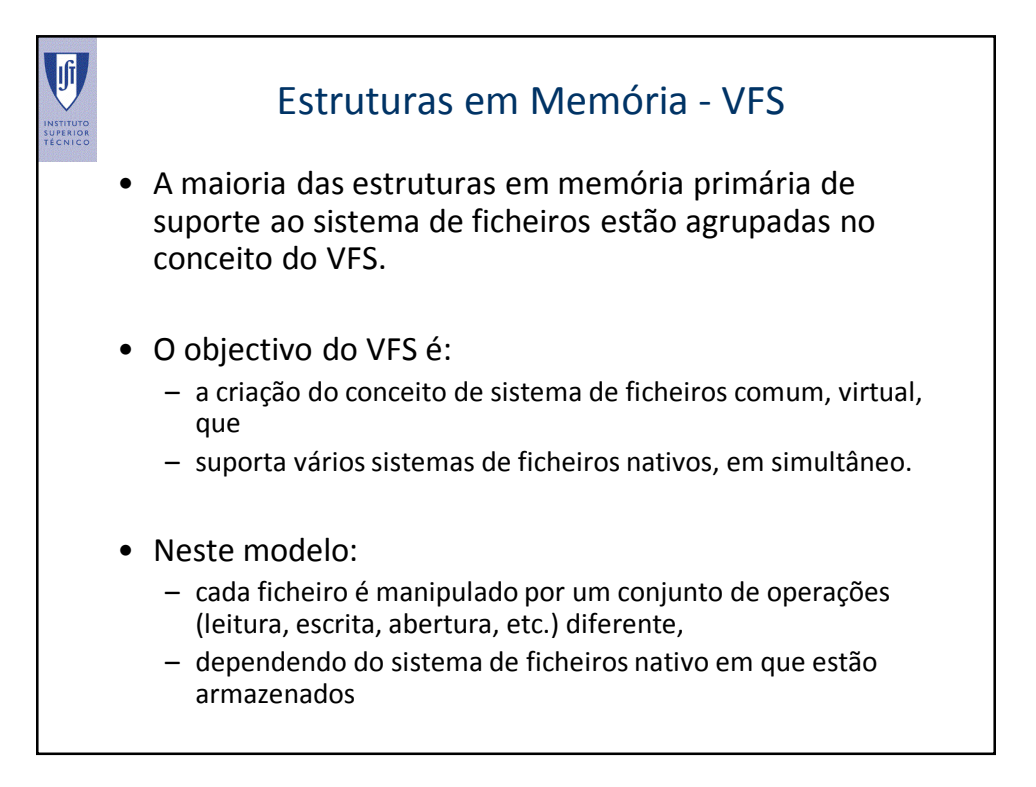

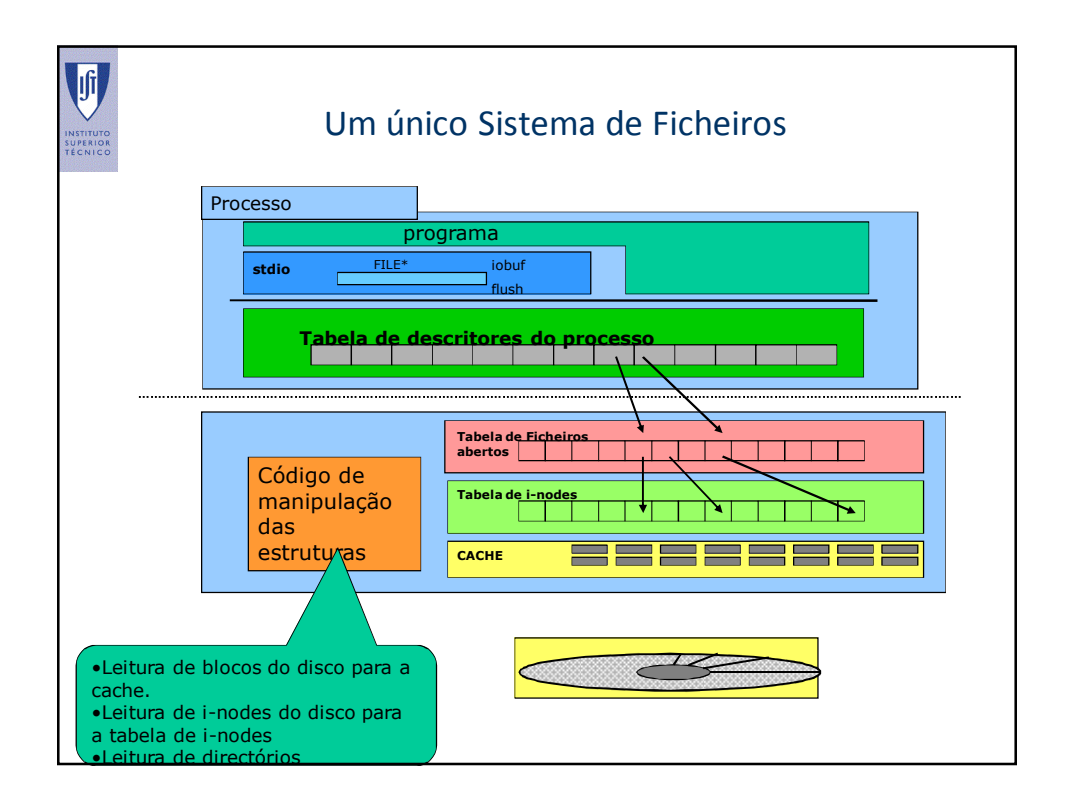

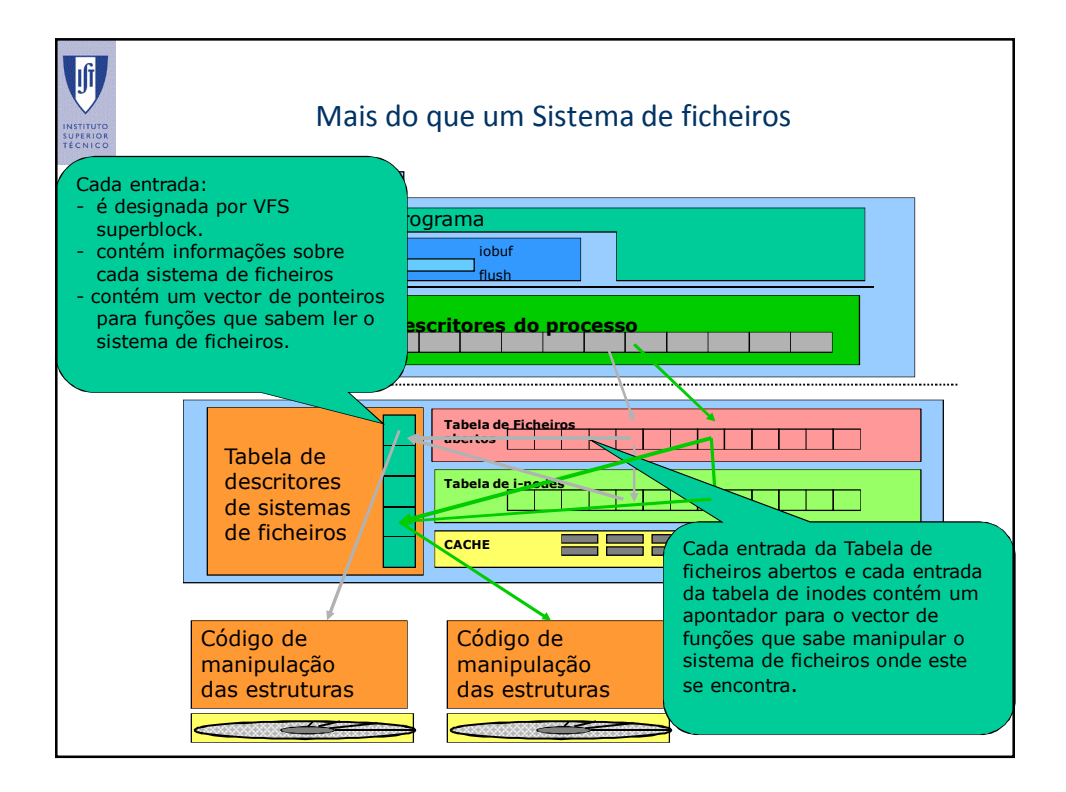

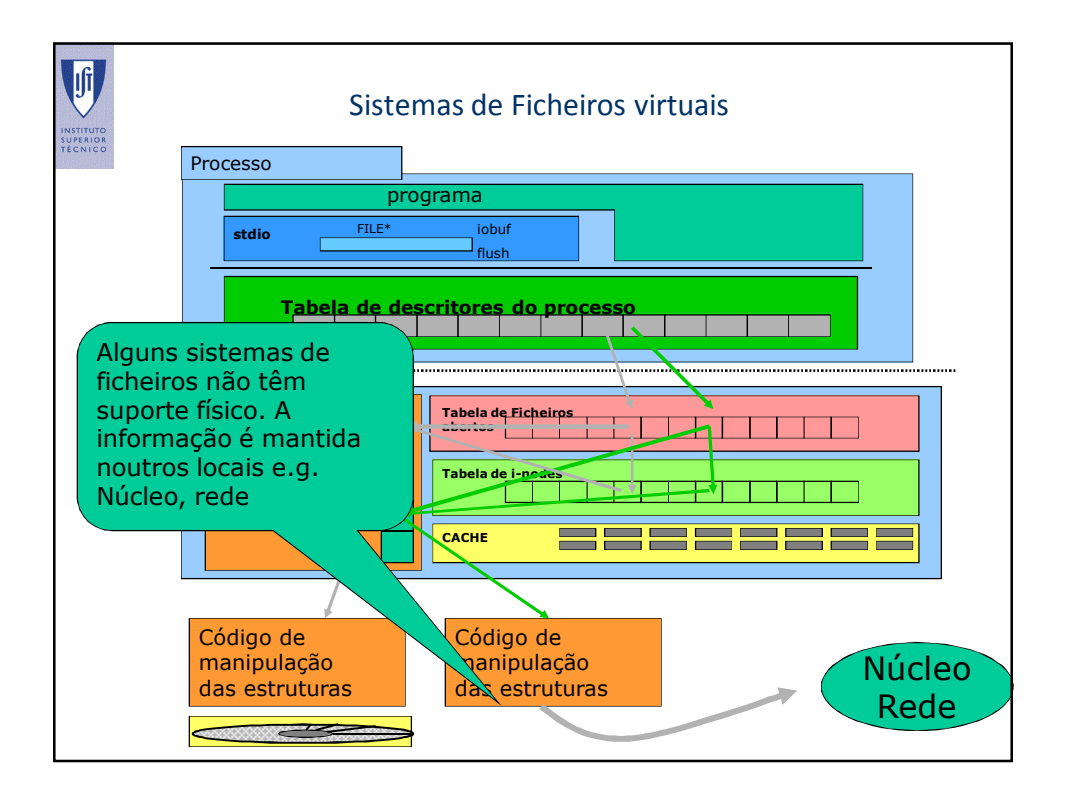